# Package 'msPurity'

May 30, 2024

<span id="page-0-0"></span>Type Package

Title Automated Evaluation of Precursor Ion Purity for Mass Spectrometry Based Fragmentation in Metabolomics

Version 1.30.1

Date 2024-05-09

#### URL <https://github.com/computational-metabolomics/msPurity/>

Description msPurity R package was developed to:

1) Assess the spectral quality of fragmentation spectra by evaluating the ``precursor ion purity''.

2) Process fragmentation spectra.

3) Perform spectral matching.

What is precursor ion purity? -What we call ``Precursor ion purity" is a measure of the contribution of a selected precursor peak in an isolation window used for fragmentation. The simple calculation involves dividing the intensity of the selected precursor peak by the total intensity of the isolation window. When assessing MS/MS spectra this calculation is done before and after the MS/MS scan of interest and the purity is interpolated at the recorded time of the MS/MS acquisition. Additionally, isotopic peaks can be removed, low abundance peaks are removed that are thought to have limited contribution to the resulting MS/MS spectra and the isolation efficiency of the mass spectrometer can be used to normalise the intensities used for the calculation.

Encoding UTF-8

License GPL-3 + file LICENSE

LazyData TRUE

BugReports <https://github.com/computational-metabolomics/msPurity/issues/new>

#### Depends Rcpp

Imports plyr, dplyr, dbplyr, magrittr, foreach, parallel, doSNOW, stringr, mzR, reshape2, fastcluster, ggplot2, DBI, RSQLite

Suggests MSnbase, testthat, xcms, BiocStyle, knitr, rmarkdown, msPurityData, CAMERA, RPostgres, RMySQL

VignetteBuilder knitr

RoxygenNote 7.3.1

Roxygen list(markdown = TRUE)

biocViews MassSpectrometry, Metabolomics, Software

Collate 'all-generics.R' 'averaging.R' 'combineAnnotations.R' 'create-database.R' 'createDatabase.R' 'flag-filter-remove.R' 'iw-norm.R' 'matching-algs.R' 'meta\_extract.R' 'msPurity.R' 'pcalc.R' 'purityA-0-class.R' 'purityA-av-spectra.R' 'purityA-constructor.R' 'purityA-create-msp.R' 'purityA-filter-frag-spectra.R' 'purityA-frag4feature.R' 'purityA-validate.R' 'purityD-class.R' 'purityD-constructor.R' 'purityD-av-spectra.R' 'purityD-dims-purity.R' 'purityD-fileList.R' 'purityD-filterp.R' 'purityD-subtract.R' 'purityD-writeOut.R' 'purityX-class.R' 'purityX-constructor.R' 'spectral-matching.R' 'spectralMatching.R' 'splinepurity.R'

git\_url https://git.bioconductor.org/packages/msPurity

git\_branch RELEASE\_3\_19

git\_last\_commit 46e39ad

git\_last\_commit\_date 2024-05-10

Repository Bioconductor 3.19

Date/Publication 2024-05-29

Author Thomas N. Lawson [aut, cre] (<<https://orcid.org/0000-0002-5915-7980>>), Ralf Weber [ctb],

Martin Jones [ctb], Julien Saint-Vanne [ctb], Andris Jankevics [ctb], Mark Viant [ths], Warwick Dunn [ths]

Maintainer Thomas N. Lawson <thomas.nigel.lawson@gmail.com>

# **Contents**

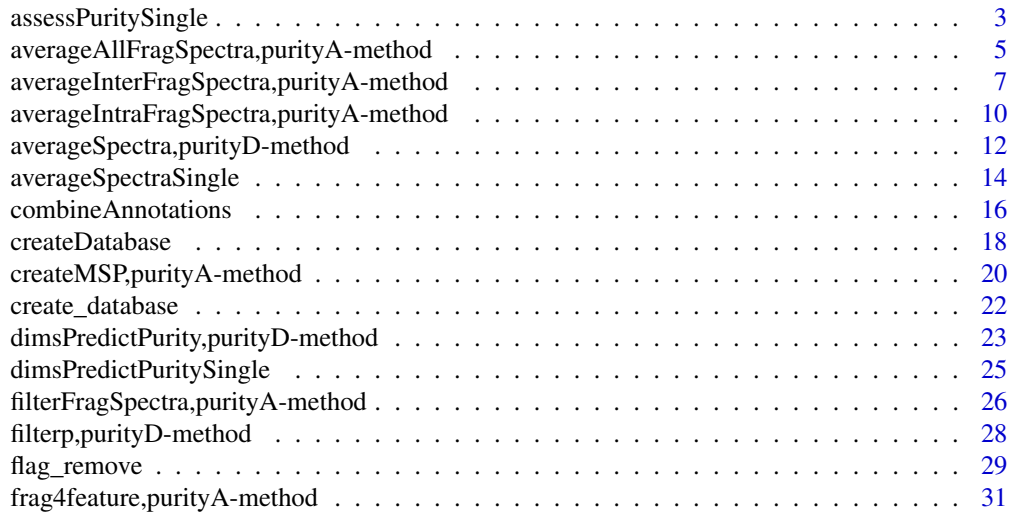

<span id="page-2-0"></span>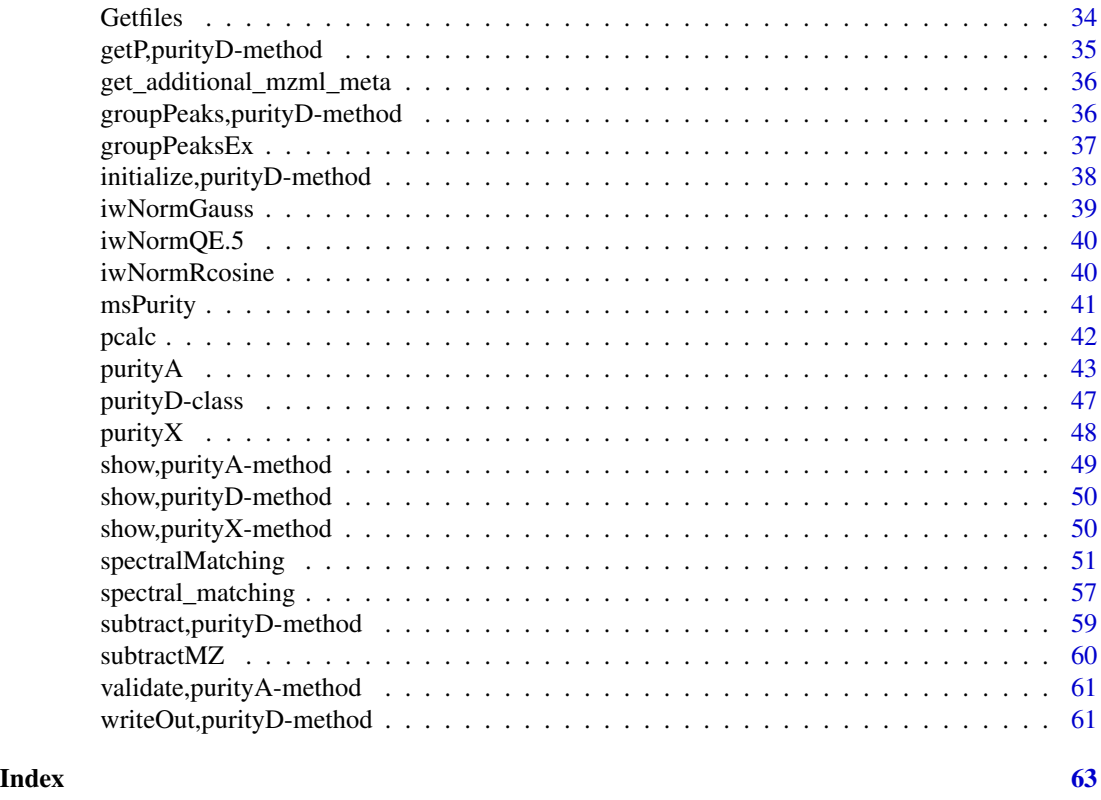

<span id="page-2-1"></span>assessPuritySingle *Assess the purity of a single LC-MS/MS or DI-MS/MS file*

# Description

Given a filepath to an mzML file the precursor purity for any MS/MS scans will be outputed into a dataframe

```
assessPuritySingle(
 filepth,
 fileid = NA,
 mostIntense = FALSE,
 nearest = TRUE,offsets = NA,
 cores = 1,plotP = FALSE,
 plotdir = NULL,
  interpol = "linear",
  iwNorm = FALSE,
  iwNormFun = NULL,
```

```
ilim = \theta,
  mzRback = "pwiz",
  isotopes = TRUE,
  im = NULL,ppmInterp = 7
\mathcal{L}
```
# Arguments

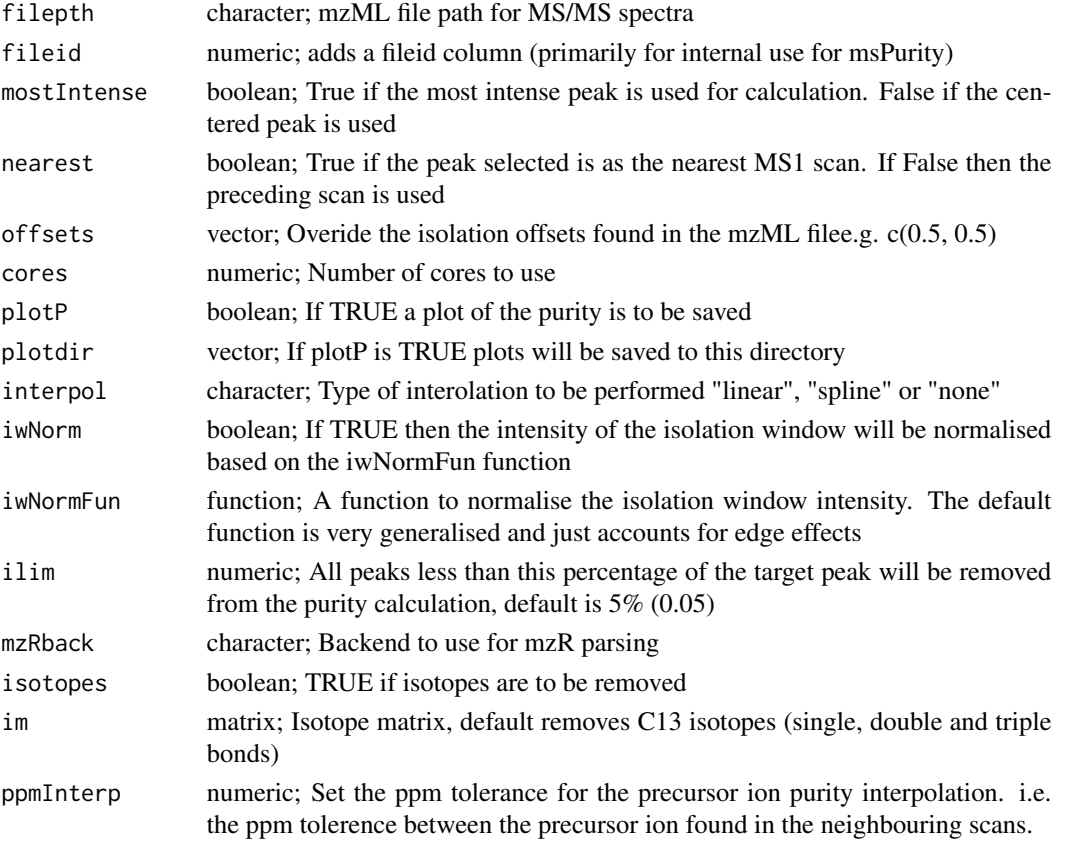

# Value

a dataframe of the purity score of the ms/ms spectra

# See Also

[purityA](#page-42-1)

# Examples

```
filepth <- system.file("extdata", "lcms", "mzML", "LCMSMS_1.mzML", package="msPurityData")
```
puritydf <- assessPuritySingle(filepth)

<span id="page-3-0"></span>

<span id="page-4-0"></span>averageAllFragSpectra,purityA-method

*Using a purityA object, average and filter MS/MS spectra for each XCMS feature within and across MS data files (ignoring intra and inter relationships)*

# Description

# General

Average and filter fragmentation spectra for each XCMS feature within and across MS data files (ignoring intra and inter relationships).

The averaging is performed using hierarchical clustering of the m/z values of each peaks, where m/z values within a set ppm tolerance will be clustered. The clustered peaks are then averaged (or summed).

The fragmentation can be filtered on the averaged spectra (with the arguments snr, rsd, minfrac, ra)

# Example LC-MS/MS processing workflow

- Purity assessments
	- $-$  (mzML files) -> purityA -> (pa)
- XCMS processing
	- (mzML files) -> xcms.findChromPeaks -> (optionally) xcms.adjustRtime -> xcms.groupChromPeaks -> (xcmsObj)
	- — *Older versions of XCMS* (mzML files) -> xcms.xcmsSet -> xcms.group -> xcms.retcor -> xcms.group -> (xcmsObj)
- Fragmentation processing
	- (xcmsObj, pa) -> frag4feature -> filterFragSpectra -> averageAllFragSpectra -> create-Database -> spectralMatching -> (sqlite spectral database)

```
## S4 method for signature 'purityA'
averageAllFragSpectra(
 pa,
 minfrac = 0.5,
 minnum = 1,
 ppm = 5,
  snr = 0,
  ra = 0,
  av = "median".sumi = TRUE,
  rmp = FALSE,
  cores = 1)
```
#### Arguments

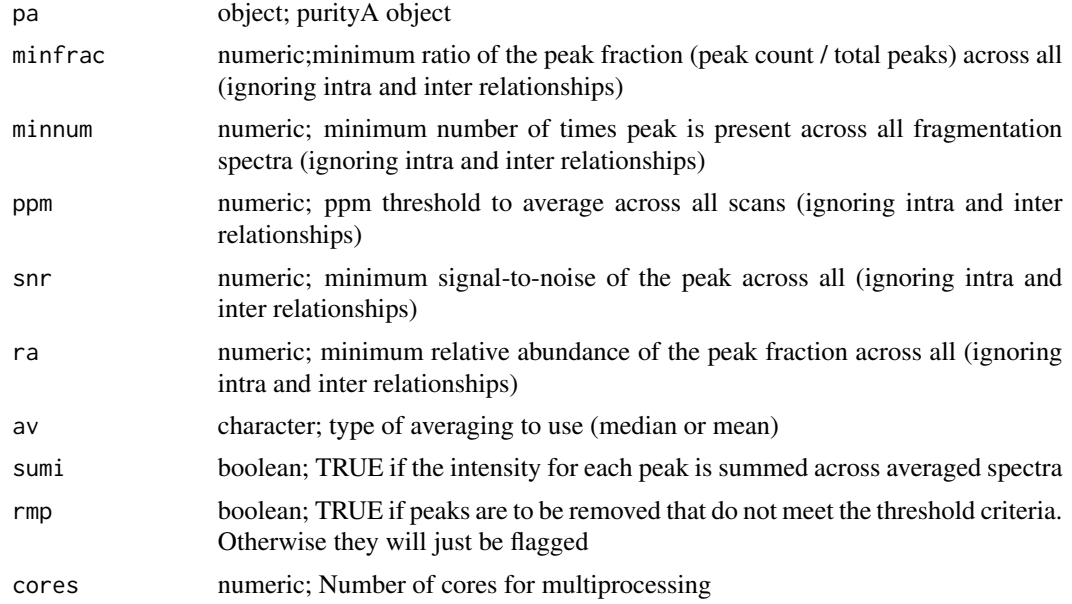

# Value

Returns a purityA object (pa) with the following slots now with data

- pa@av\_spectra: the average spectra is recorded here stored as a list. E.g. pa@av\_spectra\$1\$av\_all would give the average spectra for grouped feature 1.
- pa@av\_all\_params: The parameters used are recorded here

Each spectra in the av\_spectra list contains the following columns:

- cl: id of clustered (averaged) peak
- mz: average m/z
- i: average intensity
- snr: average signal to noise ratio
- rsd: relative standard deviation
- count: number of clustered peaks
- total: total number of potential scans to be used for averaging
- inPurity: average precursor ion purity
- ra: average relative abundance
- frac: the fraction of clustered peaks (e.g. the count/total)
- snr\_pass\_flag: TRUE if snr threshold criteria met
- minfrac\_pass\_flag: TRUE if minfrac threshold criteria
- ra\_pass\_flag: TRUE if ra threshold criteria met
- pass\_flag: TRUE if all threshold criteria met

#### <span id="page-6-0"></span>Examples

```
#====== XCMS ===================================
## Read in MS data
#msmsPths <- list.files(system.file("extdata", "lcms", "mzML",
# package="msPurityData"), full.names = TRUE, pattern = "MSMS")
#ms_data = readMSData(msmsPths, mode = 'onDisk', msLevel. = 1)
## Find peaks in each file
#cwp \le CentWaveParam(snthresh = 5, noise = 100, ppm = 10, peakwidth = c(3, 30))
#xcmsObj <- xcms::findChromPeaks(ms_data, param = cwp)
## Optionally adjust retention time
#xcmsObj <- adjustRtime(xcmsObj , param = ObiwarpParam(binSize = 0.6))
## Group features across samples
#pdp <- PeakDensityParam(sampleGroups = c(1, 1), minFraction = 0, bw = 30)
#xcmsObj <- groupChromPeaks(xcmsObj , param = pdp)
#====== msPurity ================================
#pa <- purityA(msmsPths)
#pa <- frag4feature(pa, xcmsObj)
#pa <- filterFragSpectra(pa)
#pa <- averageAllFragSpectra(pa)
## Run from previously generated data
pa <- readRDS(system.file("extdata", "tests", "purityA",
                          "3_filterFragSpectra_pa.rds", package="msPurity"))
pa <- averageAllFragSpectra(pa)
```
averageInterFragSpectra,purityA-method *Using a purityA object, average and filter fragmentation spectra for each XCMS feature across multiple MS data files*

# **Description**

#### General

Average and filter fragmentation spectra for each XCMS feature across MS data files. This can only be run after averageIntraFragSpectra has been used.

The averaging is performed using hierarchical clustering of the m/z values of each peaks, where m/z values within a set ppm tolerance will be clustered. The clustered peaks are then averaged (or summed).

The fragmentation can be filtered on the averaged spectra (with the arguments snr, rsd, minfrac and ra)

Example LC-MS/MS processing workflow

• Purity assessments

 $-$  (mzML files) -> purityA -> (pa)

- XCMS processing
	- (mzML files) -> xcms.findChromPeaks -> (optionally) xcms.adjustRtime -> xcms.groupChromPeaks -> (xcmsObj)
	- — *Older versions of XCMS* (mzML files) -> xcms.xcmsSet -> xcms.group -> xcms.retcor -> xcms.group -> (xcmsObj)
- Fragmentation processing
	- (xcmsObj, pa) -> frag4feature -> filterFragSpectra -> averageIntraFragSpectra -> averageInterFragSpectra -> createDatabase -> spectralMatching -> (sqlite spectral database)

#### Usage

```
## S4 method for signature 'purityA'
averageInterFragSpectra(
 pa,
 minfrac = 0.5,
 minnum = 1,
 ppm = 5,
 snr = 0,
 ra = 0,
 av = "median",sumi = TRUE,rmp = FALSE,
 cores = 1
```

```
\mathcal{L}
```
# Arguments

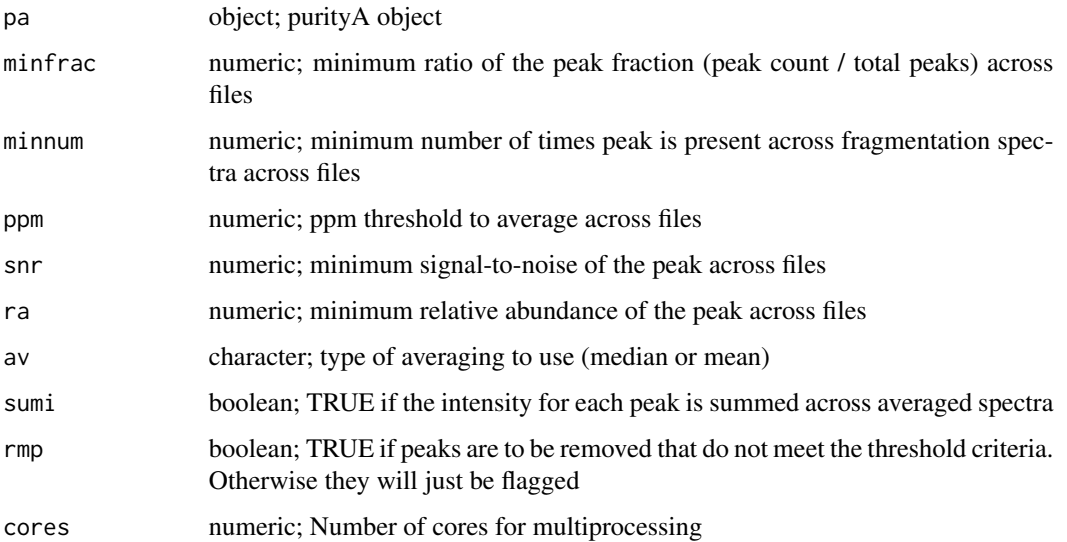

# Value

Returns a purityA object (pa) with the following slots now with data

- pa@av\_spectra: the average spectra is recorded here stored as a list. e.g. "pa@av\_spectra\$1\$av\_inter" would give the average spectra for grouped feature 1
- pa@av\_intra\_params: The parameters used are recorded here

Each spectra in the av\_spectra list contains the following columns: \*

- cl: id of clustered (averaged) peak
- mz: average m/z
- i: average intensity
- snr: average signal to noise ratio
- rsd: relative standard deviation
- count: number of clustered peaks
- total: total number of potential scans to be used for averaging
- inPurity: average precursor ion purity
- ra: average relative abundance
- frac: the fraction of clustered peaks (e.g. the count/total)
- snr\_pass\_flag: TRUE if snr threshold criteria met
- minfrac\_pass\_flag: TRUE if minfrac threshold criteria
- ra\_pass\_flag: TRUE if ra threshold criteria met
- pass flag: TRUE if all threshold criteria met

#### Examples

```
#====== XCMS =====================================
## Read in MS data
#msmsPths <- list.files(system.file("extdata", "lcms", "mzML",
# package="msPurityData"), full.names = TRUE, pattern = "MSMS")
#ms_data = readMSData(msmsPths, mode = 'onDisk', msLevel. = 1)
## Find peaks in each file
#cwp \le CentWaveParam(snthresh = 5, noise = 100, ppm = 10, peakwidth = c(3, 30))
#xcmsObj <- xcms::findChromPeaks(ms_data, param = cwp)
## Optionally adjust retention time
#xcmsObj <- adjustRtime(xcmsObj , param = ObiwarpParam(binSize = 0.6))
## Group features across samples
#pdp <- PeakDensityParam(sampleGroups = c(1, 1), minFraction = 0, bw = 30)
#xcmsObj <- groupChromPeaks(xcmsObj , param = pdp)
#====== msPurity =================================
#pa <- purityA(msmsPths)
#pa <- frag4feature(pa, xcmsObj)
#pa <- averageIntraFragSpectra(pa)
```

```
#pa <- averageInterFragSpectra(pa)
## Run from previously generated data
pa <- readRDS(system.file("extdata", "tests", "purityA",
                          "4_averageIntraFragSpectra_no_filter_pa.rds",
                          package="msPurity"))
pa <- averageInterFragSpectra(pa)
```
averageIntraFragSpectra,purityA-method

*Using a purityA object, average and filter fragmentation spectra for each XCMS feature within a MS data file*

# Description

# General

Average and filter fragmentation spectra for each XCMS feature within a MS data file.

The averaging is performed using hierarchical clustering of the m/z values of each peaks, where m/z values within a set ppm tolerance will be clustered. The clustered peaks are then averaged (or summed).

The fragmentation can be filtered on the averaged spectra (with the arguments snr, rsd, minfrac and ra)

#### Example LC-MS/MS processing workflow

• Purity assessments

 $-$  (mzML files) -> purityA -> (pa)

- XCMS processing
	- (mzML files) -> xcms.xcmsSet -> xcms.merge -> xcms.group -> xcms.retcor -> xcms.group -> (xcmsObj)
- XCMS processing (version >= 3)
	- (mzML files) -> MSnBase.readMSdata -> xcms.findChromPeaks -> xcms.groupChromPeaks- > xcms.adjustRtime -> xcms.groupChromPeaks -> (xcmsObj)
- Fragmentation processing
	- (xcmsObj, pa) -> frag4feature -> filterFragSpectra -> averageIntraFragSpectra -> averageIntraFragSpectra -> createDatabase -> spectralMatching -> (sqlite spectral database)

```
## S4 method for signature 'purityA'
averageIntraFragSpectra(
 pa,
 minfrac = 0.5,
 minimum = 1,
 ppm = 5,
```
<span id="page-9-0"></span>

averageIntraFragSpectra,purityA-method 11

```
snr = 0,
ra = 0,
av = "median".sumi = TRUE,rmp = FALSE,
cores = 1
```
# Arguments

)

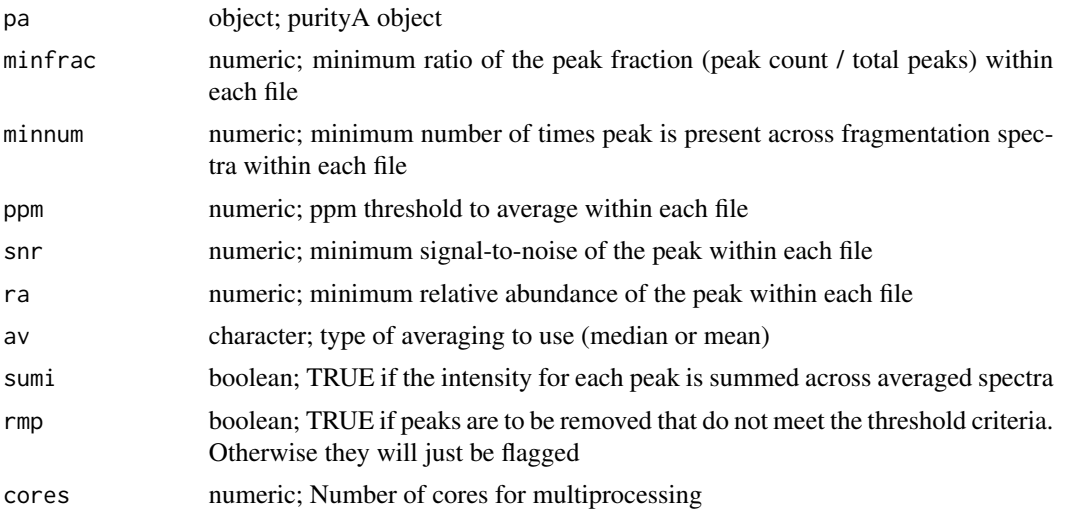

#### Value

Returns a purityA object (pa) with the following slots now with data

- pa@av\_spectra: the average spectra is recorded here stored as a list. e.g. "pa@av\_spectra\$1\$av\_intra\$1" would give the average spectra for grouped feature 1 and for file 1.
- pa@av\_intra\_params: The parameters used are recorded here

Each spectra in the av\_spectra list contains the following columns:

- cl: id of clustered (averaged) peak
- mz: average m/z
- i: average intensity
- snr: average signal to noise ratio
- rsd: relative standard deviation
- count: number of clustered peaks
- total: total number of potential scans to be used for averaging
- inPurity: average precursor ion purity
- ra: average relative abundance
- frac: the fraction of clustered peaks (e.g. the count/total)
- snr\_pass\_flag: TRUE if snr threshold criteria met
- minfrac\_pass\_flag: TRUE if minfrac threshold criteria
- ra\_pass\_flag: TRUE if ra threshold criteria met
- pass\_flag: TRUE if all threshold criteria met

# Examples

```
#====== XCMS =================================
## Read in MS data
#msmsPths <- list.files(system.file("extdata", "lcms", "mzML",
# package="msPurityData"), full.names = TRUE, pattern = "MSMS")
#ms_data = readMSData(msmsPths, mode = 'onDisk', msLevel. = 1)
## Find peaks in each file
#cwp <- CentWaveParam(snthresh = 5, noise = 100, ppm = 10, peakwidth = c(3, 30))
#xcmsObj <- xcms::findChromPeaks(ms_data, param = cwp)
## Optionally adjust retention time
#xcmsObj <- adjustRtime(xcmsObj , param = ObiwarpParam(binSize = 0.6))
## Group features across samples
#pdp <- PeakDensityParam(sampleGroups = c(1, 1), minFraction = 0, bw = 30)
#xcmsObj <- groupChromPeaks(xcmsObj , param = pdp)
#====== msPurity ============================
#pa <- purityA(msmsPths)
#pa <- frag4feature(pa, xcmsObj)
#pa <- averageIntraFragSpectra(pa)
# Run from previously generated data (where class is 'XCMSnExp'):
pa <- readRDS(system.file("extdata", "tests", "purityA",
              "2_frag4feature_pa.rds", package="msPurity"))
pa <- averageIntraFragSpectra(pa)
```
averageSpectra,purityD-method

*Using purityD object, calculates to average mz, intensity and signalto-noise of multiple scans from multiple MS datafiles (mzML or .csv)*

#### Description

Uses a purityD object with references to multiple MS files. For each file: Averages multiple scans together, see averageSpectraSingle for more information

```
## S4 method for signature 'purityD'
averageSpectra(
```
<span id="page-11-0"></span>

```
Object,
 rtscn = "all",scanRange = NA,
 timeRange = NA,
 clustType = "hc",
 ppm = 1.5,
 snthr = 3,
 av = "median",missingV = "zero",
 minfrac = 0.6667,
 normTIC = FALSE,
 snMeth = "median"
\mathcal{L}
```
# Arguments

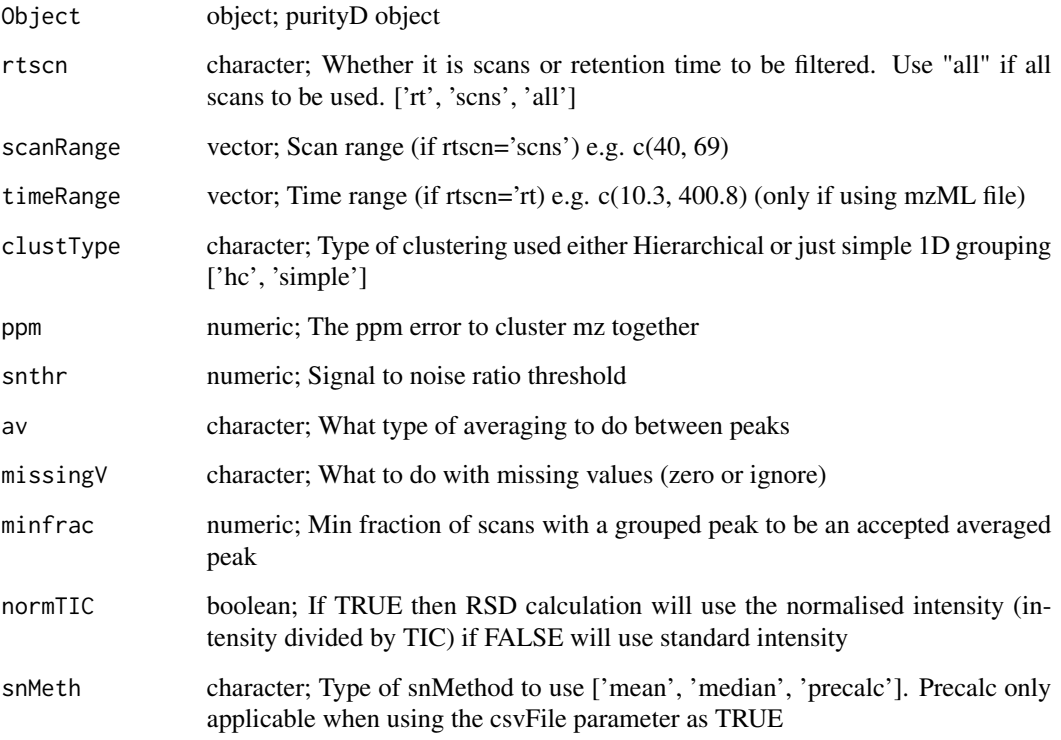

# Value

purityD object with averaged spectra

# See Also

[averageSpectraSingle](#page-13-1)

#### Examples

```
datapth <- system.file("extdata", "dims", "mzML", package="msPurityData")
inDF <- Getfiles(datapth, pattern=".mzML", check = FALSE, cStrt = FALSE)
ppDIMS <- purityD(fileList=inDF, cores=1, mzML=TRUE)
ppDIMS <- averageSpectra(ppDIMS)
```
<span id="page-13-1"></span>averageSpectraSingle *Calculates to average mz, intensity and signal-to-noise of multiple scans from 1 MS datafile (mzML or .csv)*

#### Description

Averages multiple scans of mass spectrometry data together. Each scan consisting of a minimum of intensity and mz values.

Works for either mzML or a .csv file consisting of mz, i, scanid, (optional: noise, backgroun, snr)

Signal-to-noise (SNR) can be calculated a number of ways. Default is to calculate the SN for every scan as the "Intensity of peak / the median intensity of the scan".

Alternatively if using a .csv file as input (and assigning the csvFile parameter to TRUE), a precalculated SNR can be one of the columns. The precalculated SNR can then be chosen by using the option 'precalc' for the parameter snMethod

The function will work for both LC-MS or DI-MS datasets.

```
averageSpectraSingle(
  filePth,
  rtscn = "all",scanRange = NA,
  timeRange = NA,
  clustType = "hc",
 ppm = 1.5,
  snthr = 3,
  cores = 1,av = "median",missingV = "ignore",
 minfrac = 0.6667,
  snMeth = "median",
  csvFile = FALSE,
  normTIC = FALSE,
 mzRback = "pwiz",MSFileReader = FALSE
)
```
<span id="page-13-0"></span>

# Arguments

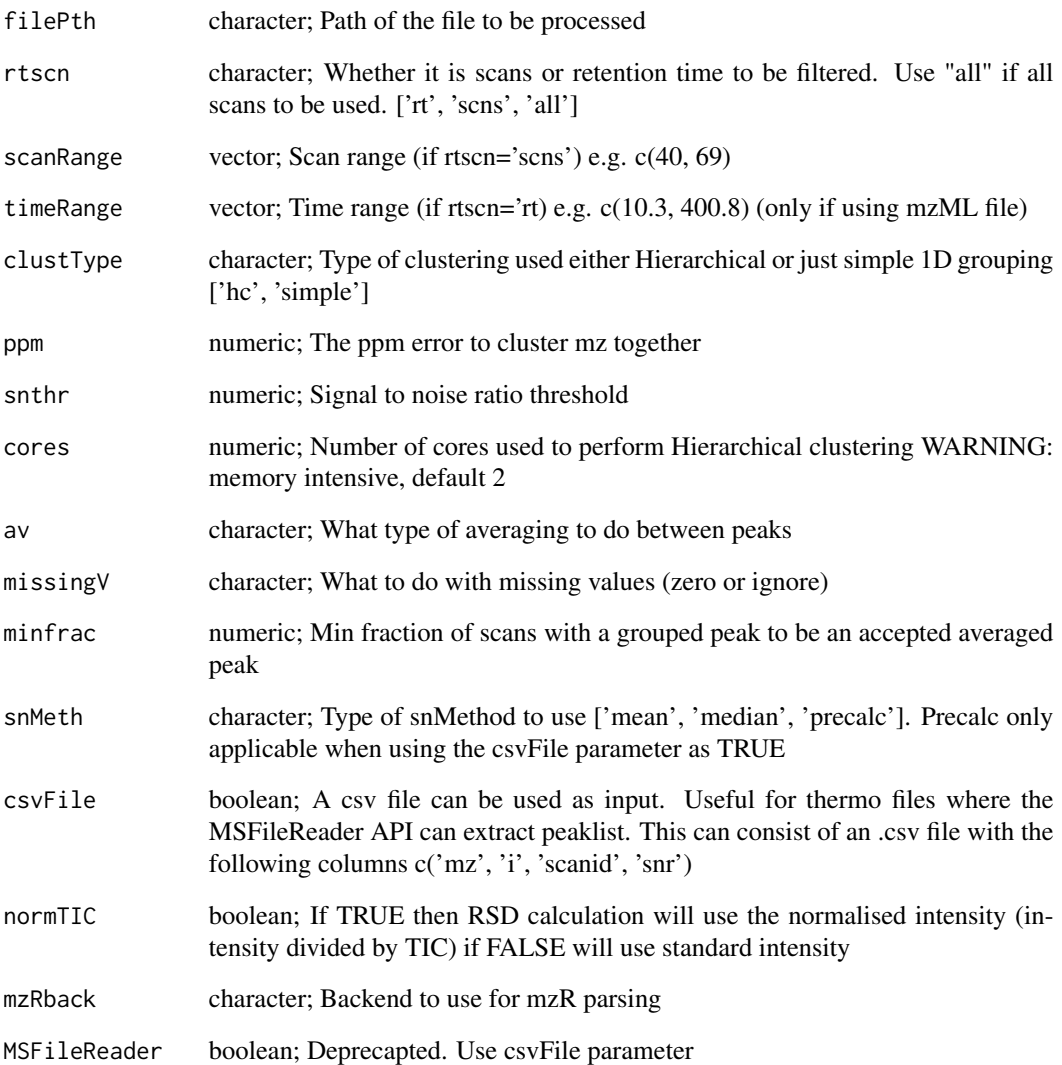

# Value

dataframe of the median mz, intensity, signal-to-noise ratio.

# Examples

mzmlPth <- system.file("extdata", "dims", "mzML", "B02\_Daph\_TEST\_pos.mzML", package="msPurityData") avP <- averageSpectraSingle(mzmlPth)

<span id="page-15-0"></span>combineAnnotations *Combine Annotations*

#### Description

Combine the annotation results from msPurity spectral matching, MetFrag, Sirius CSI:FingerID, probmetab and any generic MS1 lookup software (e.g. results from the BEAMS software)

The annotation results are then aligned by inchikey and XCMS grouped feature.

The tool has to be run with a local compound database (available on request - contact t.n.lawson@bham.ac.uk)

# Usage

```
combineAnnotations(
  sm_resultPth,
  compoundDbPth,
 metfrag_resultPth = NA,
  sirius_csi_resultPth = NA,
 probmetab_resultPth = NA,
 ms1_lookup_resultPth = NA,
 ms1_lookup_dbSource = "hmdb",
 ms1_lookup_checkAdducts = FALSE,
 ms1_lookup_keepAdducts = c("[M+H]+", "[M-H]-"),
 weights = list(sm = 0.3, metfrag = 0.2, sirius_csifingerid = 0.2, probmetab = 0,
   ms1\_lookup = 0.05, biosim = 0.25),
  compoundDbType = "sqlite",
  compoundDbName = NA,
  compoundDbHost = NA,
  compoundDbPort = NA,
  compoundDbUser = NA,
  compoundDbPass = NA,
  outPth = NA,
  summaryOutput = TRUE
)
```
#### Arguments

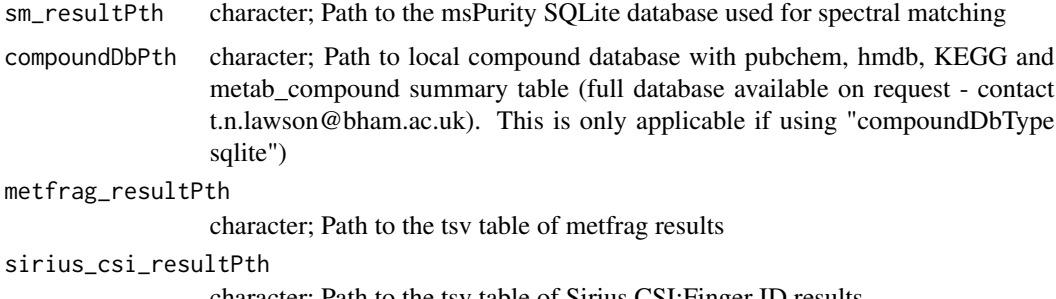

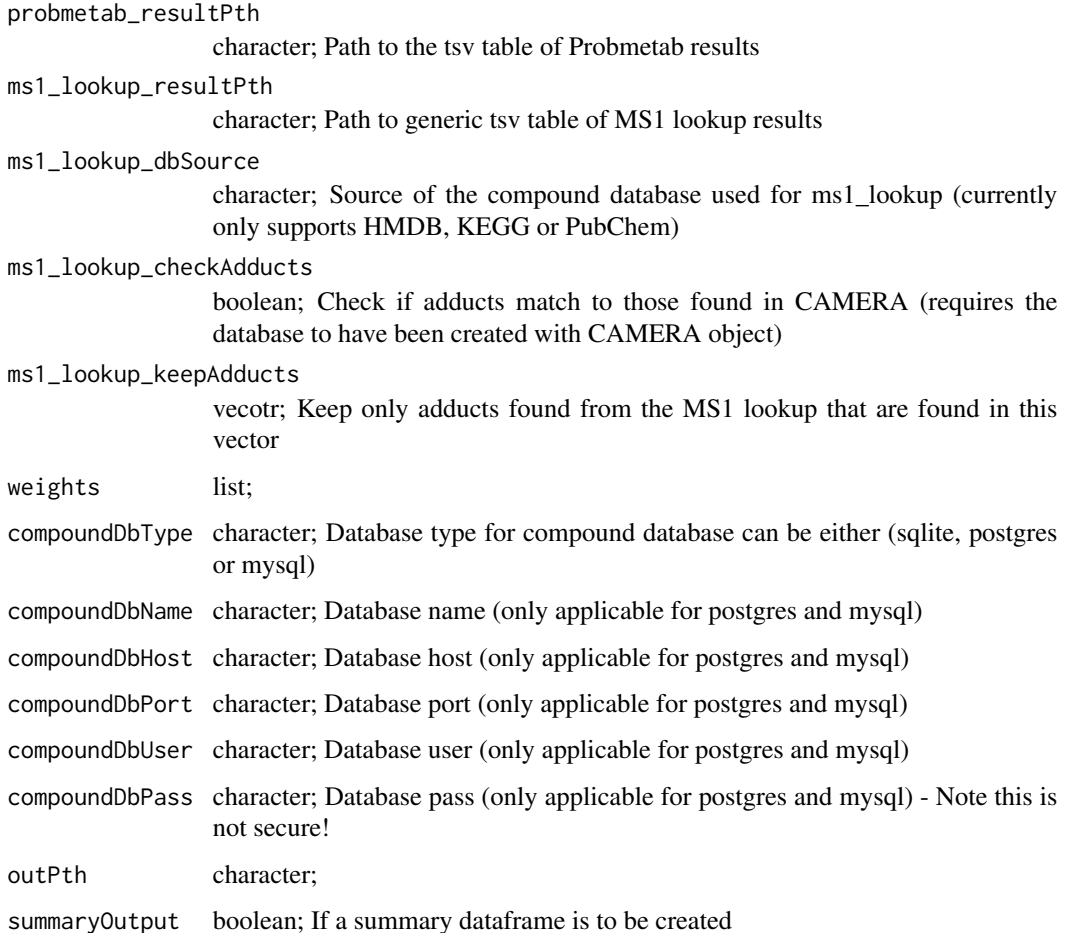

#### Value

purityA object with slots for fragmentation-XCMS links

# Examples

```
metfrag_resultPth <- system.file("extdata", "tests", "external_annotations",
                                      "metfrag.tsv", package="msPurity")
# run the standard spectral matching workflow to get the sm_resultPth
sm_resultPth <- system.file("extdata","tests", "sm",
                        "spectralMatching_result.sqlite", package="msPurity")
compoundDbPth <- system.file("extdata", "tests", "db",
                          "metab_compound_subset.sqlite", package="msPurity")
combined <- combineAnnotations(sm_resultPth,
                             metfrag_resultPth,
                             outPth=file.path(tempdir(), 'combined.sqlite'),
                             compoundDbPth=compoundDbPth)
```
<span id="page-17-0"></span>createDatabase *Create database*

# Description

# General

Create an SQLite database of an LC-MS(/MS) experiment (replaces the create\_database function).

Schema details can be found [here.](https://bioconductor.org/packages/release/bioc/vignettes/msPurity/inst/doc/msPurity-spectral-datatabase-schema.html)

# Example LC-MS/MS processing workflow

- Purity assessments
	- $-$  (mzML files) -> purityA -> (pa)
- XCMS processing
	- (mzML files) -> xcms.findChromPeaks -> (optionally) xcms.adjustRtime -> xcms.groupChromPeaks -> (xcmsObj)
	- — *Older versions of XCMS* (mzML files) -> xcms.xcmsSet -> xcms.group -> xcms.retcor -> xcms.group -> (xcmsObj)
- Fragmentation processing
	- (xcmsObj, pa) -> frag4feature -> filterFragSpectra -> averageAllFragSpectra -> create-Database -> spectralMatching -> (sqlite spectral database)

#### Usage

```
createDatabase(
  pa,
  xcmsObj,
  xsa = NULL,outDir = ".".grpPeaklist = NA,
  dbName = NA,
 metadata = NA,
  xset = NA)
```
#### Arguments

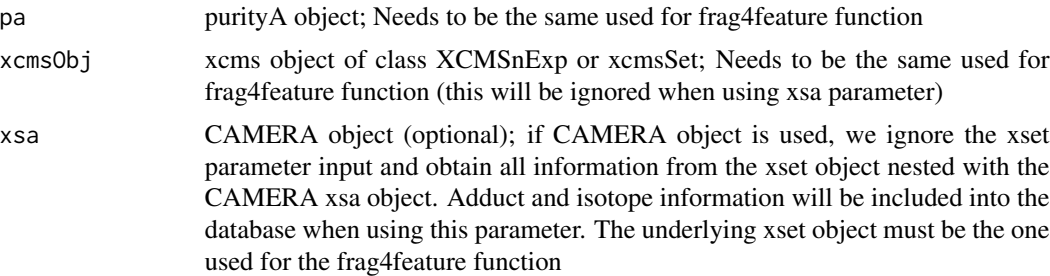

# createDatabase 19

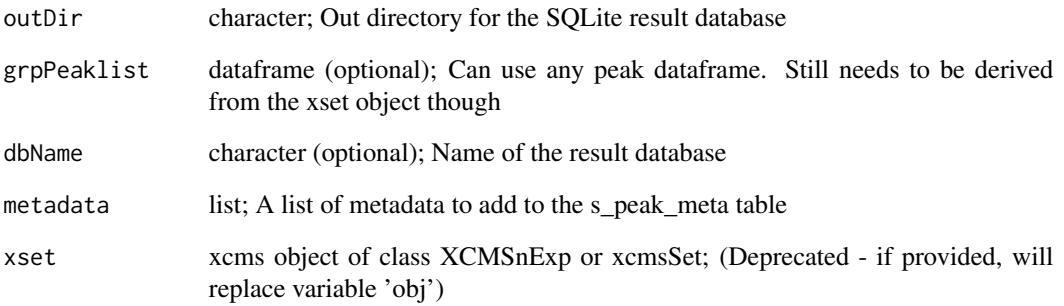

# Value

path to SQLite database and database name

#### Examples

```
library(xcms)
library(MSnbase)
library(magrittr)
#====== XCMS =================================
## Read in MS data
msmsPths <- list.files(system.file("extdata", "lcms", "mzML",
           package="msPurityData"), full.names = TRUE, pattern = "MSMS")
ms_data = readMSData(msmsPths, mode = 'onDisk', msLevel. = 1)
## Find peaks in each file
cwp \leq CentWaveParam(snthresh = 5, noise = 100, ppm = 10, peakwidth = c(3, 30))
xcmsObj <- xcms::findChromPeaks(ms_data, param = cwp)
## Optionally adjust retention time
xcmSObj <- adjustRtime(xcmSObj, param = ObiwarpParam(binsize = 0.6))
## Group features across samples
pdp \leq PeakDensityParam(sampleGroups = c(1, 1), minFraction = 0, bw = 30)
xcmsObj <- groupChromPeaks(xcmsObj , param = pdp)
#====== msPurity ============================
pa <- purityA(msmsPths)
pa <- frag4feature(pa = pa, xcmsObj = xcmsObj)
pa <- filterFragSpectra(pa, allfrag=TRUE)
pa <- averageAllFragSpectra(pa)
dbPth <- createDatabase(pa, xcmsObj, metadata=list('polarity'='positive','instrument'='Q-Exactive'))
td \leftarrow tempdir()db_{pt} = createDatabase(pa = pa, xcmsObj = xcmsObj, outDir = td)
```

```
createMSP,purityA-method
```
*Using a purityA object, create an MSP file of fragmentation spectra*

# Description

#### General

Create an MSP file for all the fragmentation spectra that has been linked to an XCMS feature via frag4feature. Can export all the associated scans individually or the averaged fragmentation spectra can be exported.

Additional metadata can be included in a dataframe (each column will be added to metadata of the MSP spectra). The dataframe must contain the column "grpid" corresponding to the XCMS grouped feature.

#### Example LC-MS/MS processing workflow

- Purity assessments
	- $-$  (mzML files)  $\rightarrow$  purityA  $\rightarrow$  (pa)
- XCMS processing
	- (mzML files) -> xcms.findChromPeaks -> (optionally) xcms.adjustRtime -> xcms.groupChromPeaks -> (xcmsObj)
	- — *Older versions of XCMS* (mzML files) -> xcms.xcmsSet -> xcms.group -> xcms.retcor -> xcms.group -> (xcmsObj)
- Fragmentation processing
	- (xcmsObj, pa) -> frag4feature -> filterFragSpectra -> averageIntraFragSpectra -> averageIntraFragSpectra -> createMSP -> (MSP file)

```
## S4 method for signature 'purityA'
createMSP(
 pa,
 msp_file_pth = NULL,
 metadata = NULL,
 metadata_cols = NULL,
  xcms_groupids = NULL,
 method = "all",adduct_split = TRUE,filter = TRUE,
  msp_schema = "massbank",
  intensity_ra = "intensity_ra",
  include_adducts = ""
)
```
# Arguments

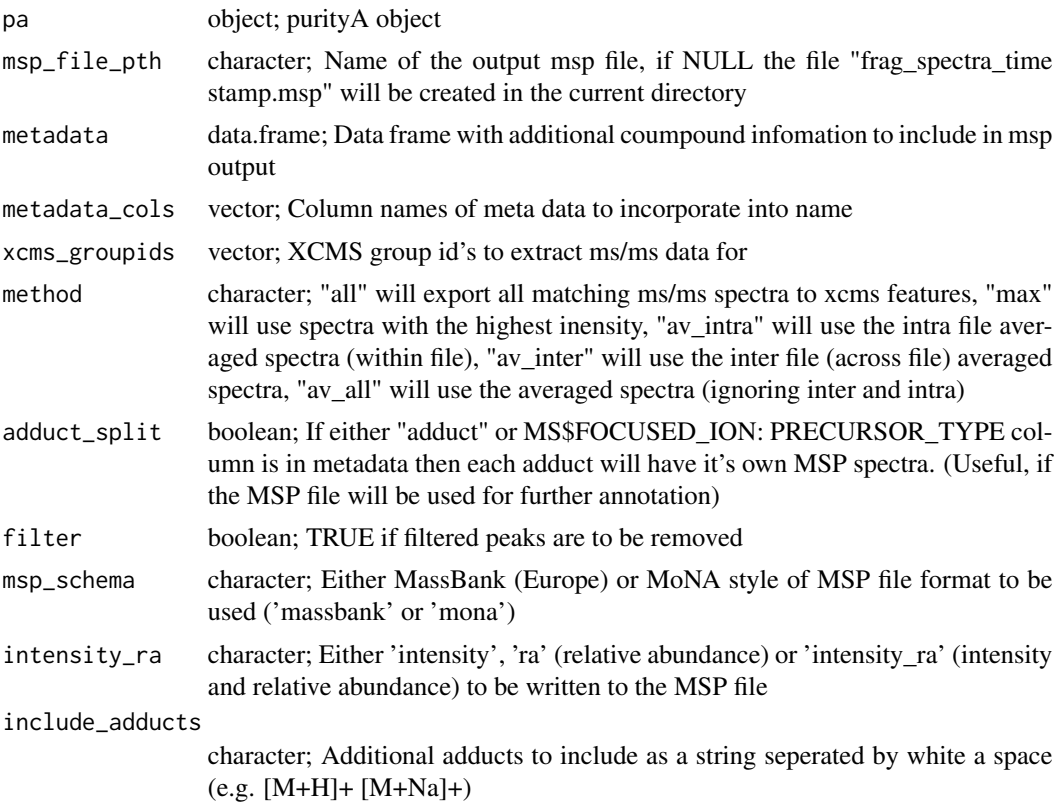

#### Value

Returns a MSP file with the selected spectra and metadata

# Examples

```
#====== XCMS =================================
## Read in MS data
#msmsPths <- list.files(system.file("extdata", "lcms", "mzML",
# package="msPurityData"), full.names = TRUE, pattern = "MSMS")
#ms_data = readMSData(msmsPths, mode = 'onDisk', msLevel. = 1)
## Find peaks in each file
#cwp \le CentWaveParam(snthresh = 5, noise = 100, ppm = 10, peakwidth = c(3, 30))
#xcmsObj <- xcms::findChromPeaks(ms_data, param = cwp)
## Optionally adjust retention time
#xcmsObj <- adjustRtime(xcmsObj , param = ObiwarpParam(binSize = 0.6))
## Group features across samples
#pdp \leq PeakDensityParam(sampleGroups = c(1, 1), minFraction = 0, bw = 30)
#xcmsObj <- groupChromPeaks(xcmsObj , param = pdp)
```

```
#====== msPurity ============================
#pa <- purityA(msmsPths)
#pa <- frag4feature(pa = pa, xcmsObj = xcmsObj)
#pa <- filterFragSpectra(pa, allfrag=TRUE)
#pa <- averageAllFragSpectra(pa)
#createMSP(pa)
pa <- readRDS(system.file("extdata", "tests", "purityA",
                          "9_averageAllFragSpectra_with_filter_pa.rds",
                          package="msPurity"))
createMSP(pa)
```
create\_database *Create database [deprecated](#page-0-0)*

# Description

Create and SQLite database of an LC-MS(/MS) experiment

msPurity::create\_database is deprecated. Please use msPurity::createDatabase for future use

# Usage

```
create_database(
 pa,
 xset,
 xsa = NULL,out\_dir = "."grp_peaklist = NA,
 db_name = NA)
```
#### Arguments

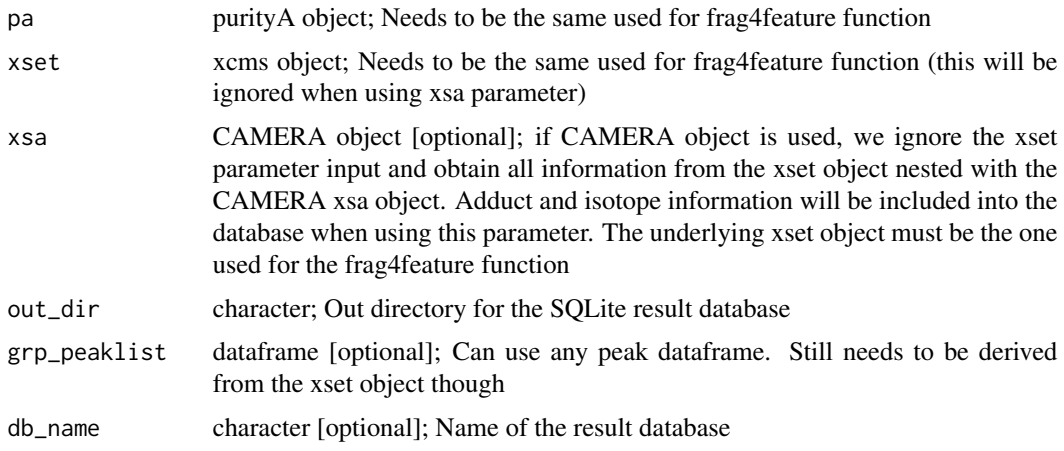

<span id="page-21-0"></span>

#### <span id="page-22-0"></span>Value

path to SQLite database and database name

#### Examples

```
#msmsPths <- list.files(system.file("extdata", "lcms", "mzML",
# package="msPurityData"), full.names = TRUE, pattern = "MSMS")
#xset <- xcms::xcmsSet(msmsPths)
#xset <- xcms::group(xset)
#pa <- purityA(msmsPths)
#pa <- frag4feature(pa, xset)
#pa <- averageAllFragSpectra(pa)
#db_pth <- create_database(pa, xset)
# Run from previously generated data
pa <- readRDS(system.file("extdata", "tests", "purityA",
                          "9_averageAllFragSpectra_with_filter_pa_OLD.rds",
                          package="msPurity"))
xset <- readRDS(system.file("extdata","tests", "xcms",
                            "msms_only_xset_OLD.rds", package="msPurity"))
# Need to ensure the filelists are matching
msmsPths <- list.files(system.file("extdata", "lcms", "mzML",
                                   package="msPurityData"),
                                   full.names = TRUE, pattern = "MSMS")
pa@fileList[1] <- msmsPths[basename(msmsPths)=="LCMSMS_1.mzML"]
pa@fileList[2] <- msmsPths[basename(msmsPths)=="LCMSMS_2.mzML"]
xset@filepaths[1] <- msmsPths[basename(msmsPths)=="LCMSMS_1.mzML"]
xset@filepaths[2] <- msmsPths[basename(msmsPths)=="LCMSMS_2.mzML"]
db_pth <- create_database(pa, xset)
```
dimsPredictPurity,purityD-method

*Using purityD object, assess anticipated purity from a DI-MS run*

#### Description

Assess the precursor purity of anticpated MS/MS spectra. i.e. it 'predicts' the precursor purity of the DI-MS peaks for a future MS/MS run.

```
## S4 method for signature 'purityD'
dimsPredictPurity(
 Object,
  ppm = 1.5,
 minOffset = 0.5,
 maxOffset = 0.5,
```

```
iwNorm = FALSE,
  iwNormFun = NULL,
 ilim = 0.05,
  sampleOnly = FALSE,
 isotopes = TRUE,
 im = NULL
)
```
# Arguments

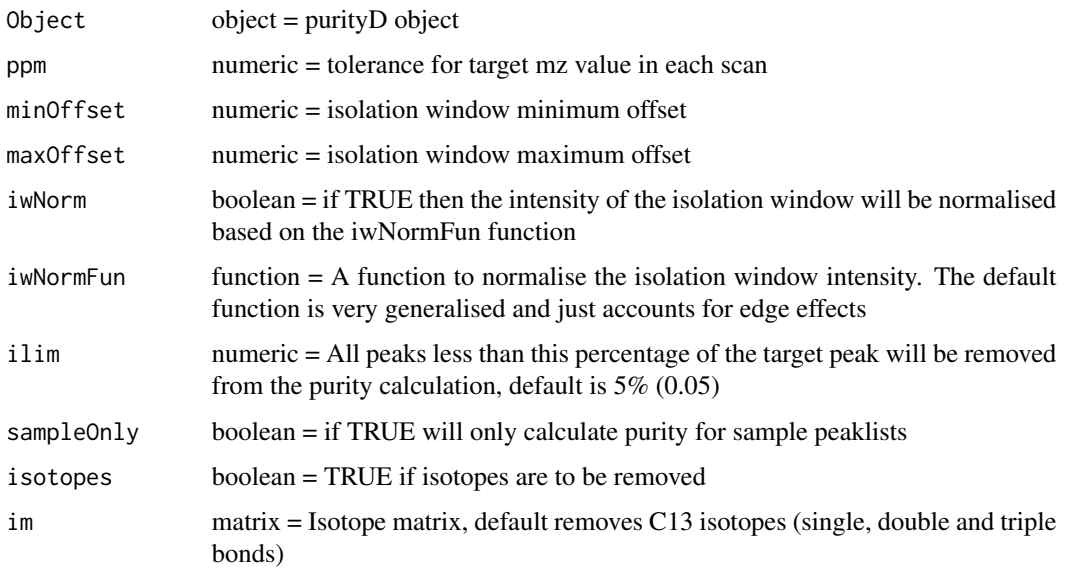

# Value

purityD object with predicted purity of peaks purityD object

# See Also

[dimsPredictPuritySingle](#page-24-1)

# Examples

```
datapth <- system.file("extdata", "dims", "mzML", package="msPurityData")
inDF <- Getfiles(datapth, pattern=".mzML", check = FALSE, cStrt = FALSE)
ppDIMS <- purityD(fileList=inDF, cores=1, mzML=TRUE)
ppDIMS <- averageSpectra(ppDIMS)
ppDIMS <- filterp(ppDIMS)
ppDIMS <- subtract(ppDIMS)
ppDIMS <- dimsPredictPurity(ppDIMS)
```
<span id="page-23-0"></span>

<span id="page-24-1"></span><span id="page-24-0"></span>dimsPredictPuritySingle

*Predict the precursor purity from a DI-MS dataset*

# Description

Given a an DI-MS dataset (either mzML or .csv file) calculate the predicted purity for a vector of mz values.

Calculated at a given offset e.g. for 0.5 +/- Da the minOffset would be 0.5 and the maxOffset of 0.5. A ppm tolerance is used to find the target mz value in each scan.

#### Usage

```
dimsPredictPuritySingle(
 mztargets,
  filepth,
 minOffset = 0.5,
 maxOffset = 0.5,
 ppm = 2.5,
  mzML = TRUE,iwNorm = FALSE,
  iwNormFun = NULL,
  ilim = 0.05,
 mzRback = "pwiz",isotopes = TRUE,
  im = NULL,sim = FALSE
)
```
# Arguments

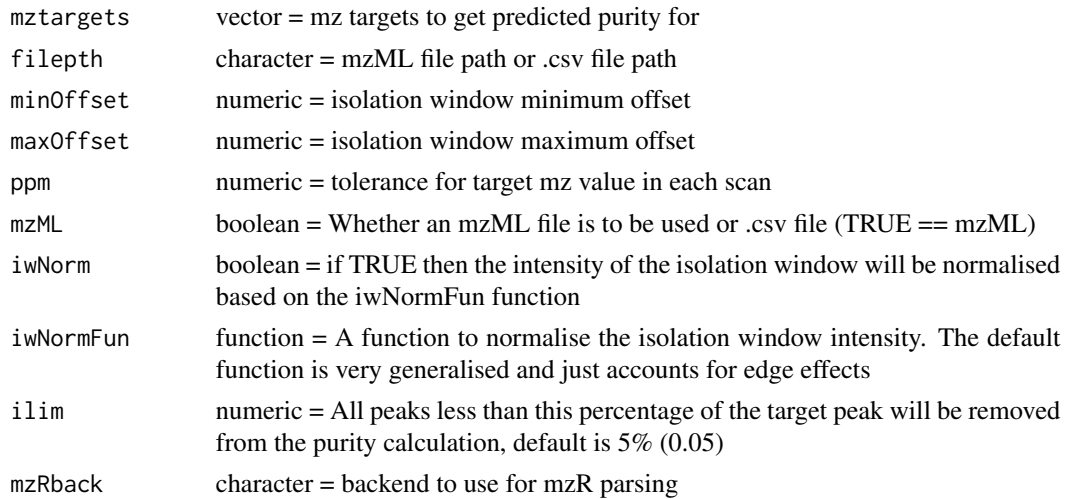

<span id="page-25-0"></span>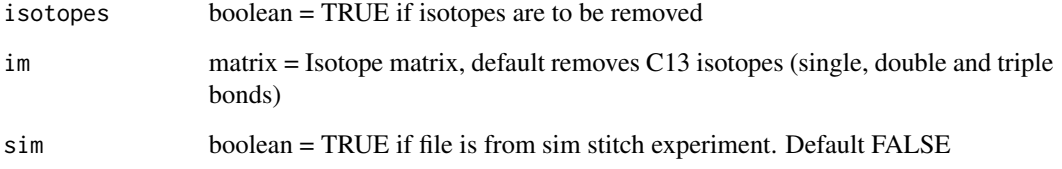

# Value

a dataframe of the target mz values and the predicted purity score

# Examples

```
mzmlPth <- system.file("extdata", "dims", "mzML", "B02_Daph_TEST_pos.mzML",
                       package="msPurityData")
predicted <- dimsPredictPuritySingle(c(173.0806, 216.1045), filepth=mzmlPth,
                             minOffset=0.5, maxOffset=0.5, ppm=5, mzML=TRUE)
```
filterFragSpectra,purityA-method *Filter fragmentation spectra associated with an XCMS feature*

# **Description**

# General

Flag and filter features based on signal-to-noise ratio, relative abundance, intensity threshold and purity of the precursor ion.

# Example LC-MS/MS processing workflow

- Purity assessments
	- (mzML files) -> purityA -> (pa)
- XCMS processing
	- (mzML files) -> xcms.findChromPeaks -> (optionally) xcms.adjustRtime -> xcms.groupChromPeaks -> (xcmsObj)
	- — *Older versions of XCMS* (mzML files) -> xcms.xcmsSet -> xcms.group -> xcms.retcor -> xcms.group -> (xcmsObj)
- Fragmentation processing
	- (xcmsObj, pa) -> frag4feature -> filterFragSpectra -> averageAllFragSpectra -> create-Database -> spectralMatching -> (sqlite spectral database)

# Usage

```
## S4 method for signature 'purityA'
filterFragSpectra(
  pa,
  ilim = 0,plim = 0.8,
 ra = 0,
  snr = 3,
  rmp = FALSE,snmeth = "median",
  allfrag = FALSE
```
# $\lambda$

# Arguments

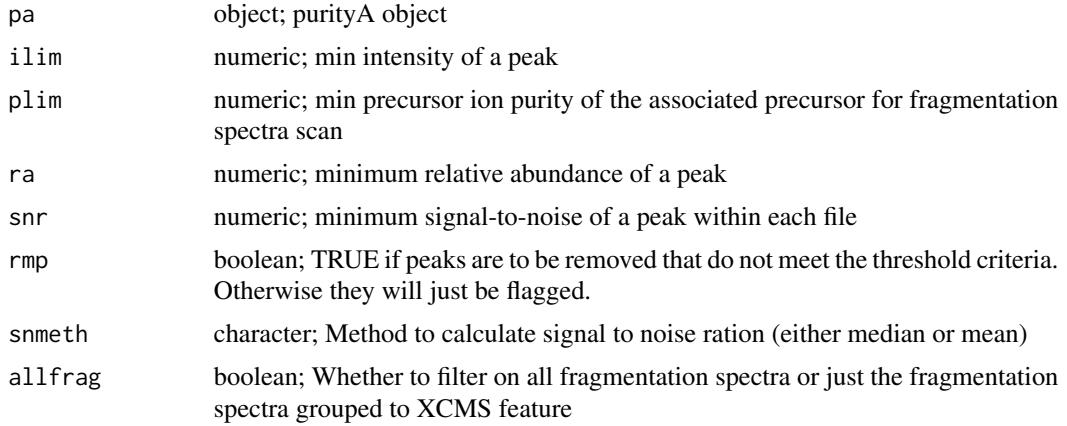

# Value

Returns a purityA object with the pa@grped\_msms spectra matrices are updated with the following columns

- snr: Signal to noise ratio (calculated at scan level)
- ra: Relative abundance (calculated at scan level)
- purity\_pass\_flag: Precursor ion purity flag (1 pass, 0 fail)
- intensity\_pass\_flag: Intensity flag (1 pass, 0 fail)
- snr\_pass\_flag: Signal-to-noise pass flag (1 pass, 0 fail)
- ra\_pass\_flag: Relative abundance pass flag (1 pass, 0 fail)
- pass\_flag: Overall pass flag, all flags must pass for this to pass (1 pass, 0 fail)

# Examples

```
#====== XCMS =================================
## Read in MS data
#msmsPths <- list.files(system.file("extdata", "lcms", "mzML",
```

```
# package="msPurityData"), full.names = TRUE, pattern = "MSMS")
#ms_data = readMSData(msmsPths, mode = 'onDisk', msLevel. = 1)
## Find peaks in each file
#cwp <- CentWaveParam(snthresh = 5, noise = 100, ppm = 10, peakwidth = c(3, 30))
#xcmsObj <- xcms::findChromPeaks(ms_data, param = cwp)
## Optionally adjust retention time
#xcmsObj <- adjustRtime(xcmsObj , param = ObiwarpParam(binSize = 0.6))
## Group features across samples
#pdp <- PeakDensityParam(sampleGroups = c(1, 1), minFraction = 0, bw = 30)
#xcmsObj <- groupChromPeaks(xcmsObj , param = pdp)
#====== msPurity ============================
#pa <- purityA(msmsPths)
#pa <- frag4feature(pa, xcmsObj)
#pa <- filterFragSpectra(pa)
## Run from previously generated data
pa <- readRDS(system.file("extdata", "tests", "purityA",
                          "2_frag4feature_pa.rds", package="msPurity"))
pa <- filterFragSpectra(pa)
```

```
filterp,purityD-method
```
*Filter out peaks based on intensity and RSD criteria*

#### **Description**

Uses a purityD object remove peaks from either (or both) samples and blanks that are either below an intensity threshold or greater than a Relative Standard Deviation (RSD) threshold

# Usage

```
## S4 method for signature 'purityD'
filterp(Object, thr = 5000, rsd = 20, sampleOnly = TRUE)
```
#### Arguments

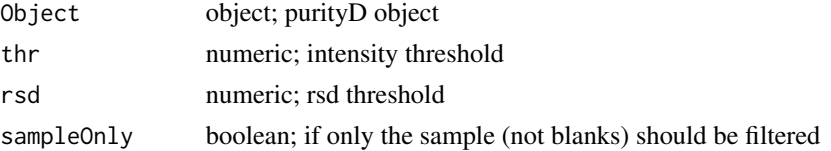

#### Value

purityD object

# <span id="page-28-0"></span>flag\_remove 29

#### Examples

```
datapth <- system.file("extdata", "dims", "mzML", package="msPurityData")
inDF <- Getfiles(datapth, pattern=".mzML", check = FALSE, cStrt = FALSE)
ppDIMS <- purityD(inDF, cores=1)
ppDIMS <- averageSpectra(ppDIMS)
ppDIMS <- filterp(ppDIMS, thr = 5000)
```
flag\_remove *Flag and remove unwanted peaks*

# Description

Filter, flag and remove unwanted peaks from xcms object (xcmsObj) of class XCMSnExp, xcmsSet or xsAnnotate. When the peaks are removed, the xcmsObj object can be regrouped (originally using xcms::group, now using xcms::groupChromPeaks). The function then checks if any blank peaks are still present and the process is repeated.

The output is a list object containing: 1) the updated xcms object, 2) the grouped peaklist and 3) the blank removed peaks

```
flag_remove(
  xcmsObj,
 pol = NA,
  rsd_i_blank = NA,
  minfrac\_blank = 0.5,
  rsd_rt_blank = NA,
  ithres_blank = NA,
  s2b = 10,
  ref.class = "blank",
  egauss_thr = NA,
  rsd_i_sample = NA,
 minfrac_sample = 0.7,
  rsd_rt_sample = NA,
  ithres_sample = NA,
 minfrac\_xcms = 0.7,
 mzwid = 0.017,
 bw = 5,
  out\_dir = "."temp_save = FALSE,
  remove_spectra_bool = TRUE,
 grp_rm\_ids = NA,
  xset = NA)
```
# Arguments

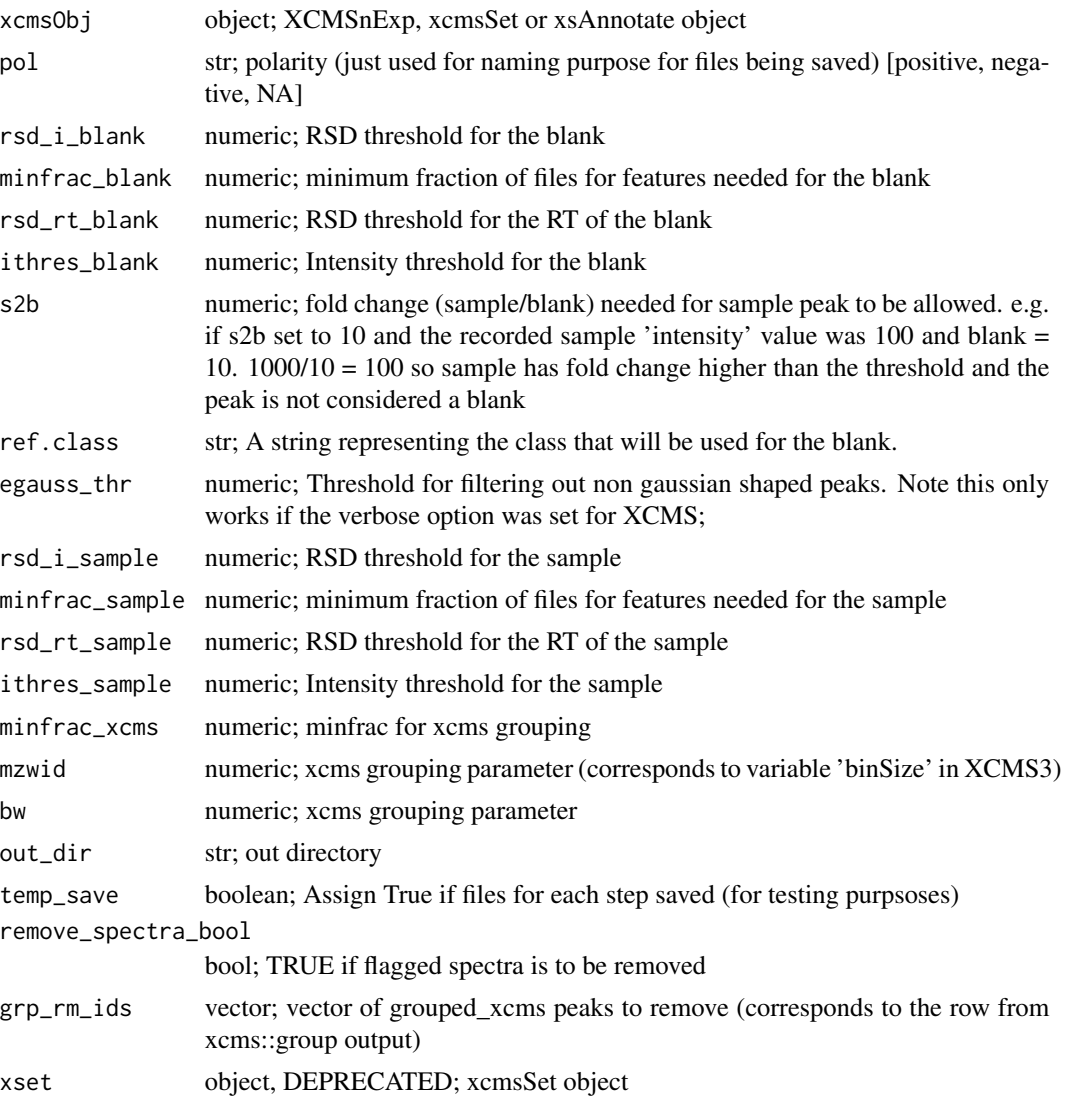

# Value

list(xset, grp\_peaklist, removed\_peaks)

# Examples

```
library(xcms)
library(MSnbase)
library(magrittr)
#read in files and data
msPths <-list.files(system.file("extdata", "lcms", "mzML", package="msPurityData"), full.names = TRUE)
ms_data = readMSData(msPths, mode = 'onDisk', msLevel. = 1)
```

```
#subset the data to focus on retention times 30-90 seconds and m/z values between 100 and 200 m/z.
rtr = c(30, 90)mz = c(100, 200)ms_data = ms_data %>% filterRt(rt = rtr) %>% filterMz(mz = mzr)
##### perform feature detection in individual files
cwp \leq CentWaveParam(snthresh = 3, noise = 100, ppm = 10, peakwidth = c(3, 30))
xcmsObj <- findChromPeaks(ms_data, param = cwp)
xcmsObj@phenoData@data$class = c('blank', 'blank', 'sample', 'sample')
xcmsObj@phenoData@varMetadata = data.frame('labelDescription' = 'sampleNames', 'class')
pdp <- PeakDensityParam(sampleGroups = xcmsObj@phenoData@data$class, minFraction = 0, bw = 5, binSize = 0.017)
xcmsObj <- groupChromPeaks(xcmsObj, param = pdp)
#### flag, filter and remove peaks, returning an updated xcmsObj (XCMSnExp or xcmsSet class), grouped_peaklist (dat
fr <- flag_remove(xcmsObj)
##### load from existing data
```
xcmsObj = readRDS(system.file("extdata", "tests", "purityA", "10\_input\_filterflagremove.rds", package="msPurity"))

frag4feature,purityA-method

*Using a purityA object, link MS/MS data to XCMS features*

# **Description**

#### General:

Assign fragmentation spectra (MS/MS) stored within a purityA class object to grouped features within an XCMS xset object.

XCMS calculates individual chromatographic peaks for each mzML file (retrieved using xcms::chromPeaks(xcmsObj)), these are then grouped together (using xcms::groupChromPeaks). Ideally the mzML files that contain the MS/MS spectra also contain sufficient MS1 scans for XCMS to detect MS1 chromatographic features. If this is the case, to determine if a MS2 spectra is to be linked to an XCMS grouped feature, the associated acquisition time of the MS/MS event has to be within the retention time window defined for the individual peaks associated for each file. The precursor m/z value also has to be within the user ppm tolerance to XCMS feature.

See below for representation of the linking (the  $*$  ——  $*$  represent a many-to-many relationship) e.g. 1 or more MS/MS events can be linked to 1 or more individual feature and an individual XCMS feature can be linked to 1 or more grouped XCMS features

• [grouped XCMS feature - across files]  $*$  ——  $*$  [individual XCMS feature - per file]  $*$  —— \* [MS/MS spectra]

Alternatively, if the "useGroup" argument is set to TRUE, the full width of the grouped peak (determined as the minimum rtmin and maximum rtmax of the all associated individual peaks) will be used. This option should be used if the mzML file with MS/MS has very limited MS1 data and so individual chromatographic peaks might not be detected with the mzML files containing the MS/MS data. However, it should be noted this may lead to potential inaccurate linking.

• [grouped XCMS peaks]  $*$  ——  $*$  [MS/MS spectra]

# Example LC-MS/MS processing workflow:

- Purity assessments
	- (mzML files) -> purityA -> (pa)
- XCMS processing
	- (mzML files) -> xcms.findChromPeaks -> (optionally) xcms.adjustRtime -> xcms.groupChromPeaks -> (xcmsObj)
	- — *Older versions of XCMS* (mzML files) -> xcms.xcmsSet -> xcms.group -> xcms.retcor -> xcms.group -> (xcmsObj)
- Fragmentation processing
	- (xcmsObj, pa) -> frag4feature -> filterFragSpectra -> averageAllFragSpectra -> create-Database -> spectralMatching -> (sqlite spectral database)

#### Additional notes:

- If using only a single file, then grouping still needs to be performed within XCMS before frag4feature can be used.
- Fragmentation spectra below a certain precursor ion purity can be be removed (see plim argument).
- A SQLite database can be created directly here but the functionality has been deprecated and the createDatabase function should now be used
- Can experience some problems when using XCMS version < 3 and obiwarp retention time correction.

```
## S4 method for signature 'purityA'
frag4feature(
  pa,
  xcmsObj,
 ppm = 5,
 plim = NA,
  intense = TRUE,
  convert2RawRT = TRUE,
 useGroup = FALSE,
 createDb = FALSE,
  outDir = ".".dbName = NA,
  grpPeaklist = NA,
 use_group = NA,
  out\_dir = NA,
  create_db = NA,
  grp_peaklist = NA,
 db_name = NA,
  xset = NA
)
```
# Arguments

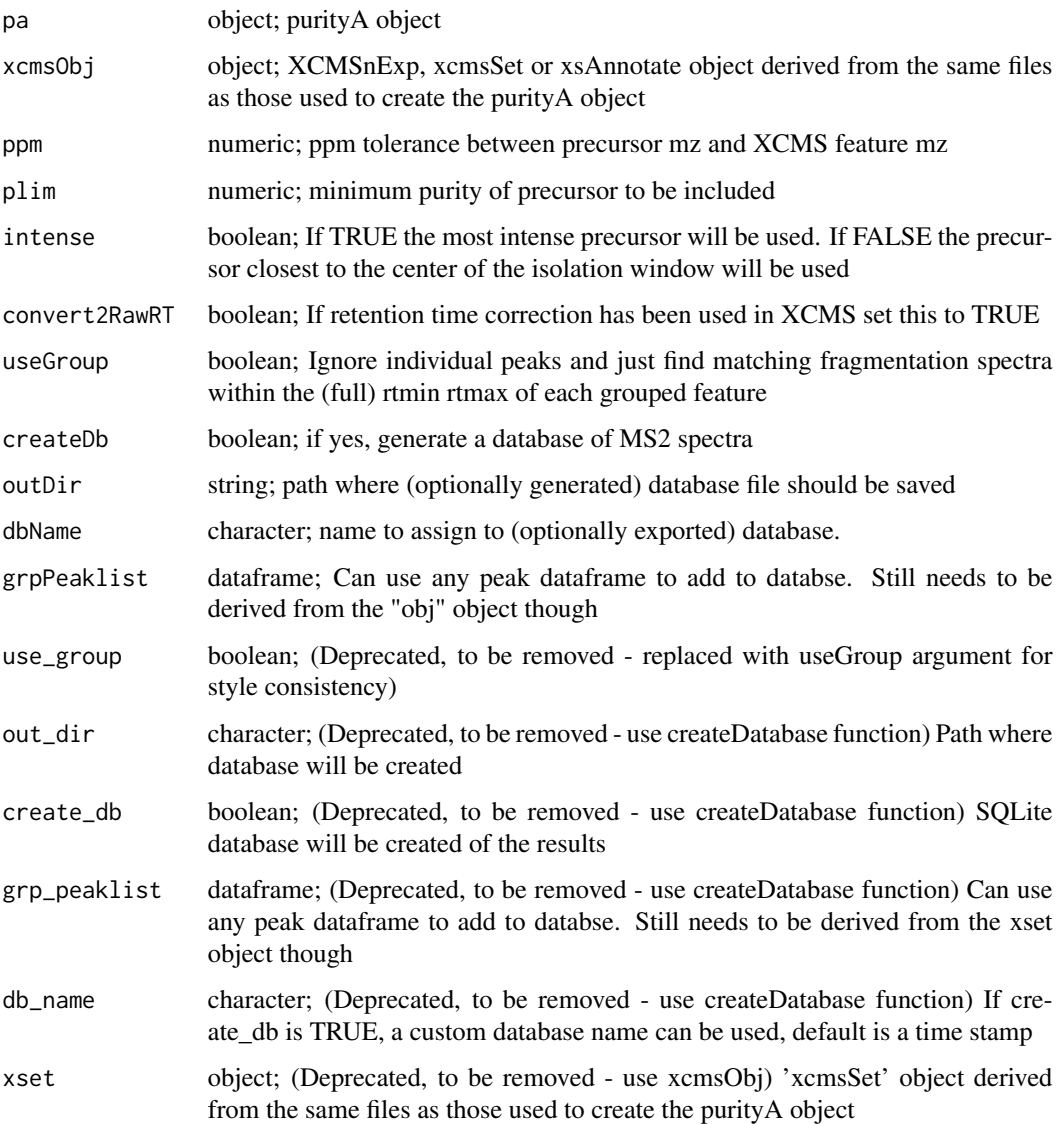

# Value

Returns a purityA object (pa) with the following slots populated:

- pa@grped\_df: A dataframe of the grouped XCMS features linked to the associated fragmentation spectra precursor details is recorded here
- pa@grped\_ms2: A list of fragmentation spectra associated with each grouped XCMS feature is recorded here
- pa@f4f\_link\_type: The linking method is recorded here (e.g. individual peaks or grouped "useGroup=TRUE")

# Examples

```
library(xcms)
library(MSnbase)
library(magrittr)
#====== XCMS =================================
## Read in MS data
msmsPths <- list.files(system.file("extdata", "lcms", "mzML",
           package="msPurityData"), full.names = TRUE, pattern = "MSMS")
ms_data = readMSData(msmsPths, mode = 'onDisk', msLevel. = 1)
## Find peaks in each file
cwp \leq CentWaveParam(snthresh = 5, noise = 100, ppm = 10, peakwidth = c(3, 30))
xcmsObj <- xcms::findChromPeaks(ms_data, param = cwp)
## Optionally adjust retention time
xcmsObj <- adjustRtime(xcmsObj , param = ObiwarpParam(binSize = 0.6))
## Group features across samples
pdp \leq PeakDensityParam(sampleGroups = c(1, 1), minFraction = 0, bw = 30)
xcmsObj <- groupChromPeaks(xcmsObj , param = pdp)
## Or if using the old XCMS functions
#xcmsObj <- xcms::xcmsSet(msmsPths)
#xcmsObj <- xcms::group(xcmsObj)
#xcmsObj <- xcms::retcor(xcmsObj)
#xcmsObj <- xcms::group(xcmsObj)
#====== msPurity ============================
pa <- purityA(msmsPths)
pa <- frag4feature(pa, xcmsObj)
```
Getfiles *Get files for DI-MS processing*

#### Description

Takes in a folder path and outputs the a data frame structure for purityD. Function modified from mzmatch.

```
Getfiles(
  projectFolder = NULL,
  recursive = FALSE,
 pattern = ".csv".check = TRUE,raw = FALSE,
  peakout = NA,
```
<span id="page-33-0"></span>

```
cStrt = TRUE,
  mzml_out = FALSE
\mathcal{L}
```
# Arguments

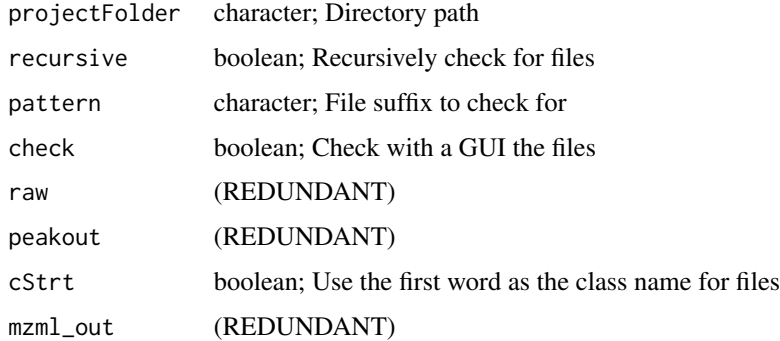

# Value

dataframe of files

# Examples

```
datapth <- system.file("extdata", "dims", "mzML", package="msPurityData")
inDF <- Getfiles(datapth, pattern=".mzML", check = FALSE, cStrt = FALSE)
```
getP,purityD-method *Get peaklist for a purityD object*

# Description

output peak list for a purityD object

# Usage

```
## S4 method for signature 'purityD'
getP(x)
```
# Arguments

x object; purityD object

# Value

peaks

#### Examples

```
datapth <- system.file("extdata", "dims", "mzML", package="msPurityData")
inDF <- Getfiles(datapth, pattern=".mzML", check = FALSE, cStrt = FALSE)
ppDIMS <- purityD(fileList=inDF, cores=1, mzML=TRUE)
peaks <- getP(ppDIMS)
```
get\_additional\_mzml\_meta

*Get additional mzML meta*

# Description

Extract the filter strings 'accession MS:1000512' from an mzML file. Called header in thermo software. Enables quick access to various information regarding each scan

#### Usage

get\_additional\_mzml\_meta(mzml\_pth)

# Arguments

mzml\_pth character; mzML path

#### Value

dataframe of meta info

#### Examples

```
mzml_pth <- system.file("extdata", "dims", "mzML", 'B02_Daph_TEST_pos.mzML', package="msPurityData")
meta_df <- get_additional_mzml_meta(mzml_pth)
```
groupPeaks,purityD-method

*Using purityD object, group multiple peaklists by similar mz values (mzML or .csv)*

# Description

Uses a purityD object to group all the peaklists in the 'avPeaks\$processing' slot

```
## S4 method for signature 'purityD'
groupPeaks(Object, ppm = 3, sampleOnly = FALSE, clustType = "hc")
```
<span id="page-35-0"></span>

# <span id="page-36-0"></span>groupPeaksEx 37

# Arguments

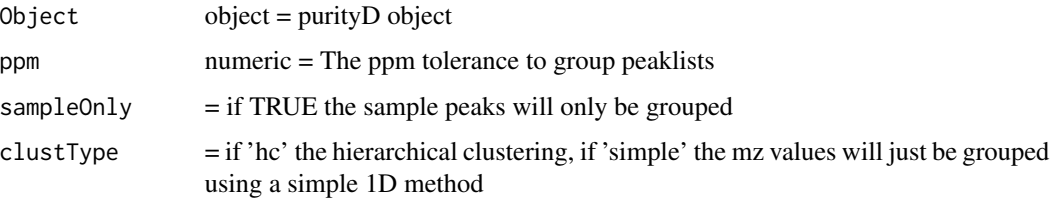

# Value

data.frame of peaklists grouped together by mz

# Examples

```
datapth <- system.file("extdata", "dims", "mzML", package="msPurityData")
inDF <- Getfiles(datapth, pattern=".mzML", check = FALSE, cStrt = FALSE)
ppDIMS <- purityD(fileList=inDF, cores=1, mzML=TRUE)
ppDIMS <- averageSpectra(ppDIMS)
grpedP <- groupPeaks(ppDIMS)
```
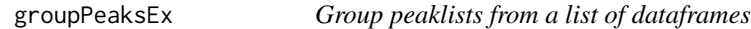

# Description

Group a list of dataframes by their m/z values

# Usage

```
groupPeaksEx(peak_list, cores = 1, clustType = "hc", ppm = 2)
```
# Arguments

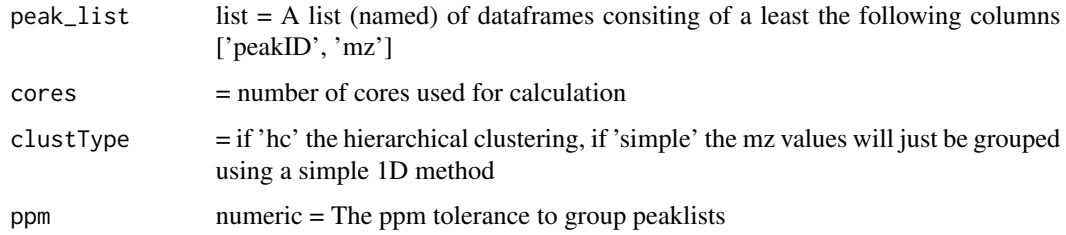

#### Value

data.frame of peaklists grouped together by mz

# Examples

```
datapth <- system.file("extdata", "dims", "mzML", package="msPurityData")
inDF <- Getfiles(datapth, pattern=".mzML", check = FALSE, cStrt = FALSE)
ppDIMS <- purityD(fileList=inDF, cores=1, mzML=TRUE)
ppDIMS <- averageSpectra(ppDIMS)
grpedP <- groupPeaks(ppDIMS)
```
initialize,purityD-method

*Constructor for S4 class to represent a DI-MS purityD*

# Description

The class used to predict purity from an DI-MS dataset.

# Usage

```
## S4 method for signature 'purityD'
initialize(.Object, fileList, cores = 1, mzML = TRUE, mzRback = "pwiz")
```
#### Arguments

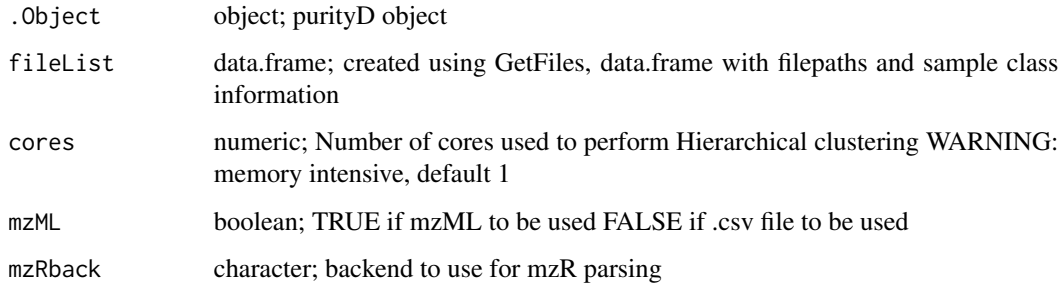

# Value

purityD object

#### Examples

```
datapth <- system.file("extdata", "dims", "mzML", package="msPurityData")
inDF <- Getfiles(datapth, pattern=".mzML", check = FALSE, cStrt = FALSE)
ppDIMS <- purityD(fileList=inDF, cores=1, mzML=TRUE)
```
<span id="page-37-0"></span>

<span id="page-38-0"></span>

# Description

Creates a function based on a gaussian curve shape that will normalise any intensity values within a defined isolation window.

The function that is created will output a value between 0 to 1 based on the position between the minOff and maxOff params. (The value 1.0 being equivalent to 100% efficient)

# Usage

 $iwNormGauss(sdim = 3, minOff = -0.5, maxOff = +0.5)$ 

#### Arguments

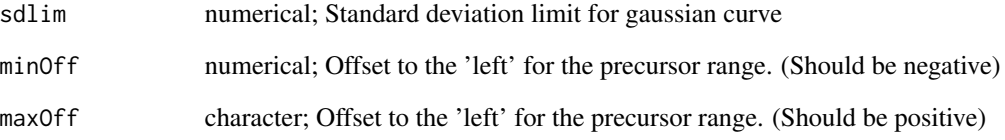

# Value

normalisation function for selected range.

#### Examples

```
iwNormFun <- iwNormGauss(minOff=-0.5, maxOff=0.5)
pm <- data.frame(mz=c(99.5, 99.9, 100, 100.1, 100.5),i=c(1000, 1000, 1000, 1000, 1000))
mzmax = 100.5mzmin = 99.5middle <- mzmax-(mzmax-mzmin)/2
adjustmz = pm$mz-middle
# normalise the intensities
```
pm\$normi = pm\$i\*iwNormFun(adjustmz)

<span id="page-39-0"></span>

# **Description**

Creates a function based on a previous experimental analysis of a Q-Exactive at +/- 0.5 isolation window efficiency. See http://pubs.acs.org/doi/abs/10.1021/acs.analchem.6b04358

The function that is created will output a value between 0 to 1 based on the position between the minOff and maxOff params

NOTE: The resulting function will work for values greater that 0.5 and less than -0.5.

This is because (on our instrument tested at least) when using a window of +/- 0.5, the isolation is NOT confined to the +/-0.5 Da window. Resulting in ions from outside the window being isolated. For this reason the function can normalise values outside of the the +/- 1 Da range. Please see above paper figure 3 for more details.

#### Usage

iwNormQE.5()

#### Value

normalisation function for +/- 0.5 range for Q-Exactive

#### Examples

```
iwNormFun <- iwNormQE.5()
pm <- data.frame(mz=c(99.5, 99.9, 100, 100.1, 100.5),i=c(1000, 1000, 1000, 1000, 1000))
mzmax = 100.5mzmin = 99.5middle <- mzmax-(mzmax-mzmin)/2
adjustmz = pm$mz-middle
# normalise the intensities
pm$normi = pm$i*iwNormFun(adjustmz)
```
iwNormRcosine *Raised cosine normalisation for isolation window efficiency*

#### Description

Creates a function based on a rasied cosine curve shape that will normalise any intensity values within a defined isolation window

The function that is created will output a value between 0 to 1 based on the position between the minOff and maxOff params

#### <span id="page-40-0"></span>msPurity 41

# Usage

 $i$ wNormRcosine(minOff = -0.5, maxOff = +0.5)

# Arguments

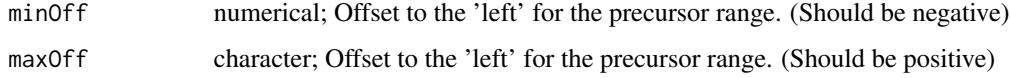

# Value

normalisation function for selected range

# Examples

```
iwNormFun <- iwNormRcosine()
pm <- data.frame(mz=c(99.5, 99.9, 100, 100.1, 100.5),i=c(1000, 1000, 1000, 1000, 1000))
mzmax = 100.5mzmin = 99.5
middle <- mzmax-(mzmax-mzmin)/2
adjustmz = pm$mz-middle
# normalise the intensities
pm$normi = pm$i*iwNormFun(adjustmz)
```
msPurity msPurity *package*

# Description

#### [msPurity Bioconductor](https://bioconductor.org/packages/release/bioc/html/msPurity.html)

#### Author(s)

Maintainer: Thomas N. Lawson <thomas.nigel.lawson@gmail.com> [\(ORCID\)](https://orcid.org/0000-0002-5915-7980)

Other contributors:

- Ralf Weber [contributor]
- Martin Jones [contributor]
- Julien Saint-Vanne [contributor]
- Andris Jankevics [contributor]
- Mark Viant [thesis advisor]
- Warwick Dunn [thesis advisor]

# <span id="page-41-0"></span>See Also

Useful links:

- <https://github.com/computational-metabolomics/msPurity/>
- Report bugs at [https://github.com/computational-metabolomics/msPurity/issues/](https://github.com/computational-metabolomics/msPurity/issues/new) [new](https://github.com/computational-metabolomics/msPurity/issues/new)

#### pcalc *Perform purity calculation on a peak matrix*

#### Description

This is the main purity calculation that is performed in purityX, purityD and purityA.

- Takes in a matrix of peaks
- gets isolation window based on mzmin mzmax
- locates the mz target in the peak matrix
- removes isotopic peaks
- removes any peaks below limit (percentage of target peak intensity)
- normalises
- Calculates purity: Divides the target peak intensity by the total peak intensity for the isolation window

```
pcalc(
 peaks,
 mzmin,
 mzmax,
 mztarget,
 ppm = NA,
  iwNorm = FALSE,
  iwNormFun = NULL,
  ilim = 0.
  targetMinMZ = NA,
  targetMaxMZ = NA,
  isotopes = FALSE,
  im = NULL
)
```
#### <span id="page-42-0"></span>purityA and the contract of the contract of the contract of the contract of the contract of the contract of the contract of the contract of the contract of the contract of the contract of the contract of the contract of th

# Arguments

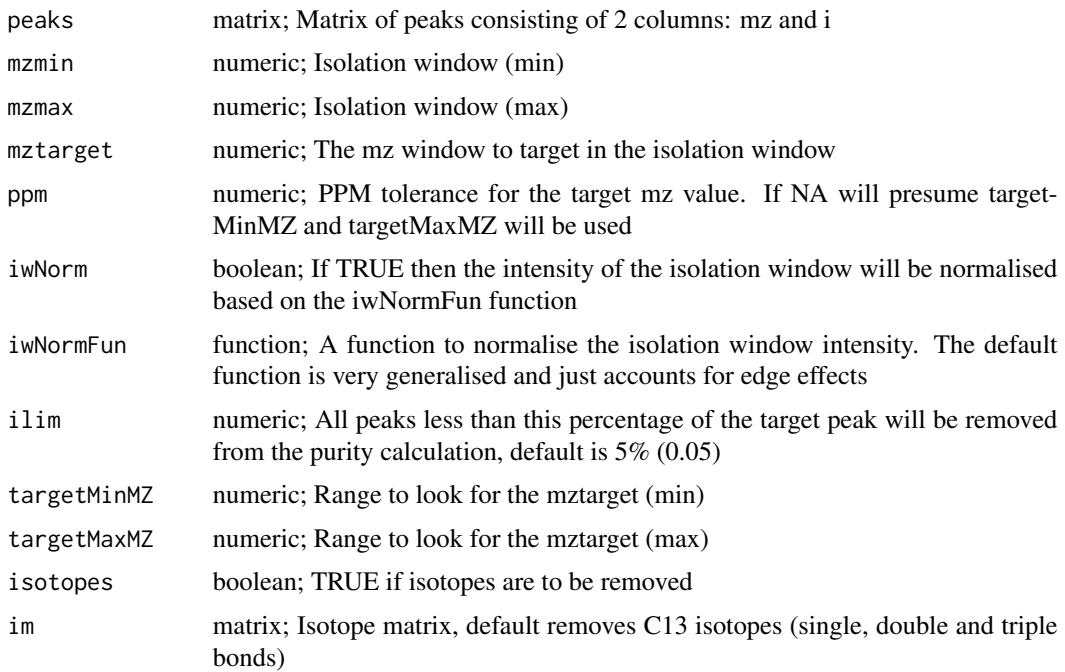

#### Value

a vector of the purity score and the number of peaks in the window e.g c(purity, pknm)

#### Examples

```
pm <- rbind(c(100, 1000),c(101.003, 10))
pcalc(pm, mzmin = 98, mzmax = 102, mztarget=100, ppm=5)
pcalc(pm, mzmin = 98, mzmax = 102, mztarget=100, ppm=5, isotopes = TRUE)
```
<span id="page-42-1"></span>purityA *Assess the acquired precursor ion purity of MS/MS spectra (constructor)*

# Description

# General:

Given a vector of LC-MS/MS or DI-MS/MS mzML file paths calculate the precursor ion purity of each MS/MS scan.

The precursor ion purity represents the measure of the contribution of a selected precursor peak in an isolation window used for fragmentation and can be used as away of assessing the spectral quality and level of "contamination" of fragmentation spectra.

The calculation involves dividing the intensity of the selected precursor peak by the total intensity of the isolation window and is performed before and after the MS/MS scan of interest and interpolated at the recorded time of the MS/MS acquisition.

Additionally, isotopic peaks are annotated and omitted from the calculation, low abundance peaks are removed that are thought to have minor contribution to the resulting MS/MS spectra and the isolation efficiency of the mass spectrometer can be used to normalise the intensities used for the calculation.

The output is a purityA S4 class object (referred to as pa for convenience throughout the manual). The object contains a slot (pa@puritydf) where the details of the purity assessments for each MS/MS scan. The purityA object can then be used for further processing including linking the fragmentation spectra to XCMS features, averaging fragmentation, database creation and spectral matching (from the created database).

#### Example LC-MS/MS processing workflow:

The purityA object can be used for further processing including linking the fragmentation spectra to XCMS features, averaging fragmentation, database creation and spectral matching (from the created database). See below for an example workflow:

- Purity assessments
	- (mzML files) ->  $\text{purityA}$  -> (pa)
- XCMS processing
	- (mzML files) -> xcms.findChromPeaks -> (optionally) xcms.adjustRtime -> xcms.groupChromPeaks -> (xcmsObj)
	- — *Older versions of XCMS* (mzML files) -> xcms.xcmsSet -> xcms.group -> xcms.retcor -> xcms.group -> (xcmsObj)
- Fragmentation processing
	- (xcmsObj, pa) -> frag4feature -> filterFragSpectra -> averageAllFragSpectra -> create-Database -> spectralMatching -> (sqlite spectral database)

# Isolation efficiency:

When the isolation efficiency of an MS instrument is known the peak intensities within an isolation window can be normalised for the precursor purity calculation. The isolation efficiency can be estimated by measuring a single precursor across a sliding window. See figure 3 from the original msPurity paper (Lawson et al 2017). This has been experimentally measured for a Thermo Fisher Q-Exactive Mass spectrometer using 0.5 Da windows and can be set within msPurity by using msPurity::iwNormQE.5() as the input to the iwNormFunc argument.

Other options to model the isolation efficiency the gaussian isolation window msPurity::iwNormGauss(minOff=- 0.5, maxOff = 0.5) or a R-Cosine window msPurity::iwNormRCosine(minOff=-0.5, maxOff=0.5). Where the minOff and maxOff can be altered depending on the isolation window size.

A user can also define their own normalisation function. The only requirement of the function is that given a value between the minOff and maxOff a normalisation value between 0-1 is returned.

#### Notes regarding instrument specific isolation window offsets used::

- The isolation widths offsets will be automatically determined from extracting metadata from the mzML file. However, for some vendors though this is not recorded, in these cases the offsets should be given by the user as an argument (offsets).
- In the case of Agilent only the "narrow" isolation is supported. This roughly equates to +/- 0.65 Da (depending on the instrument). If the file is detected as originating from an Agilent instrument the isolation widths will automatically be set as +/- 0.65 Da.

#### $purity A$  and  $45$

# Usage

```
purityA(
  fileList,
  cores = 1,mostIntense = FALSE,
  nearest = TRUE,offsets = NA,
  plotP = FALSE,
  plotdir = NULL,
  interpol = "linear",
  iwNorm = FALSE,
  iwNormFun = NULL,
  ilim = 0.05,
  mzRback = "pwiz",
  isotopes = TRUE,
  im = NULL,ppmInterp = 7
\mathcal{L}
```
# Arguments

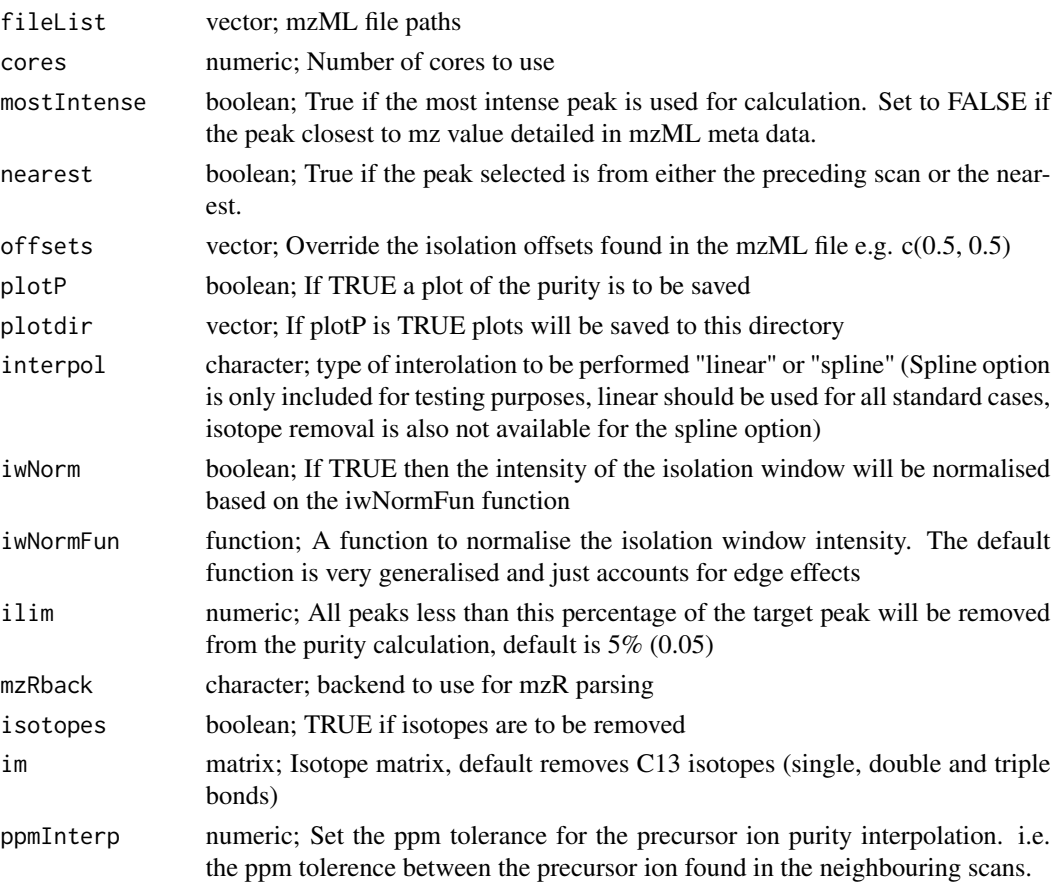

# Value

Returns a purityA object (pa) with the pa@puritydf slot updated

The purity dataframe ( $\mathbf{pa} \mathcal{Q}$  puritydf) consists of the following columns:

- pid: unique id for MS/MS scan
- fileid: unique id for mzML file
- seqNum: scan number
- precursorIntensity: precursor intensity value as defined in the mzML file
- precursorMZ: precursor m/z value as defined in the mzML file
- precursorRT: precursor RT value as defined in the mzML file
- precursorScanNum: precursor scan number value as defined in mzML file
- id: unique id (redundant)
- filename: mzML filename
- precursorNearest: MS1 scan nearest to the MS/MS scan
- aMz: The m/z value in the "precursorNearest" MS1 scan which most closely matches the precursorMZ value provided from the mzML file
- aPurity: The purity score for aMz
- apkNm: The number of peaks in the isolation window for aMz
- iMz: The m/z value in the precursorNearest MS1 scan that is the most intense within the isolation window.
- iPurity: The purity score for iMz
- ipkNm: The number of peaks in the isolation window for iMz
- inPurity: The interpolated purity score (the purity score is calculated at neighbouring MS1 scans and interpolated at the point of the MS/MS acquisition)
- inpkNm: The interpolated number of peaks in the isolation window

The remaining slots for purityA class include

- pa@cores: The number of CPUs to be used for any further processing with this purityA object
- pa@fileList: list of the mzML files that have been processed
- pa@mzRback: The backend library used by mzR to extract information from the mzML file (e.g. pwiz)
- pa@grped\_df: If frag4feature has been performed, a dataframe of the grouped XCMS features linked to the associated fragmentation spectra precursor details is recorded here
- pa@grped\_ms2: If frag4feature has been performed, a list of fragmentation spectra associated with each grouped XCMS feature is recorded here
- pa@f4f\_link\_type: If frag4feature has been performed, the 'linking method' is recorded here, e.g. 'group' or 'individual'. Default is 'individual', see frag4feature documentation for more details
- pa@av\_spectra: if averageIntraFragSpectra, averageInterFragSpectra, or averageAllFragSpectra have been performed, the average spectra is recorded here

# <span id="page-46-0"></span>purityD-class 47

- pa@av\_intra\_params: If averageIntraFragSpectra has been performed, the parameters are recorded here
- pa@av\_inter\_params: if averageInterFragSpectra has been performed, the parameters are recorded here]
- pa@av\_all\_params: If averageAllFragSpectra has been performed, the parameters are recorded here
- pa@db\_path: If create\_database has been performed, the resulting path to the database is recorded here

# See Also

#### [assessPuritySingle](#page-2-1)

#### Examples

```
filepths <- system.file("extdata", "lcms", "mzML", "LCMSMS_1.mzML", package="msPurityData")
pa <- purityA(filepths)
```
purityD-class *An S4 class to represent a DI-MS purityD*

#### Description

The class used to assess anticipated purity from a DI-MS run

#### Arguments

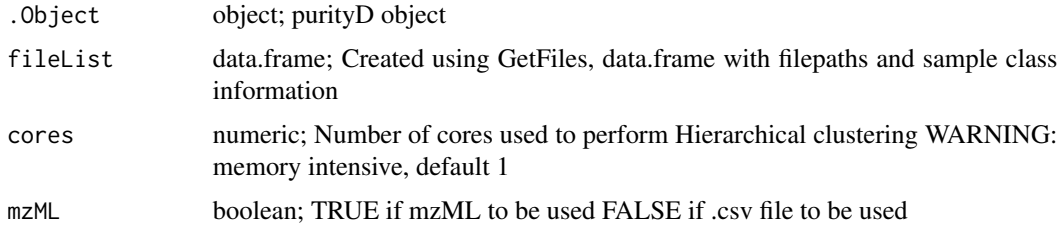

#### Value

purityD object

# Examples

```
datapth <- system.file("extdata", "dims", "mzML", package="msPurityData")
inDF <- Getfiles(datapth, pattern=".mzML", check = FALSE, cStrt = FALSE)
ppDIMS <- purityD(fileList=inDF, cores=1, mzML=TRUE)
```
<span id="page-47-0"></span>

# Description

Constructor for the purityX class.

Given an XCMS object get the anticipated precursor purity of the grouped peaks

#### Usage

```
purityX(
 xset,
 purityType = "purityFWHMmedian",
 offsets = c(0.5, 0.5),
  fileignore = NULL,
 cores = 1,
  xgroups = NULL,
  iwNorm = FALSE,
  iwNormFun = NULL,
  ilim = 0.05,
 plotP = FALSE,
 mzRback = "pwiz",
  isotopes = FALSE,
  im = NULL,singleFile = 0,
  rtrawColumns = FALSE,
  saveEIC = FALSE,
  sqlitePth = NULL
)
```
# Arguments

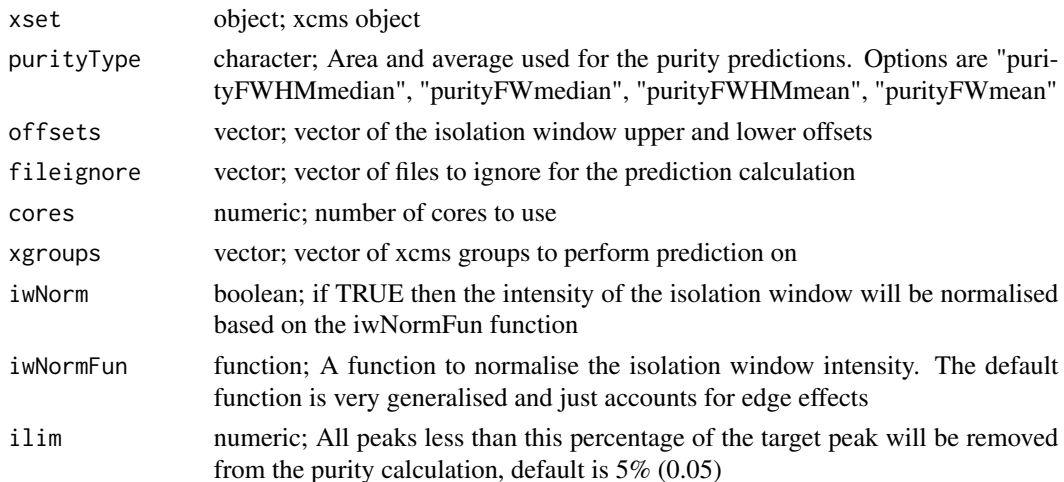

<span id="page-48-0"></span>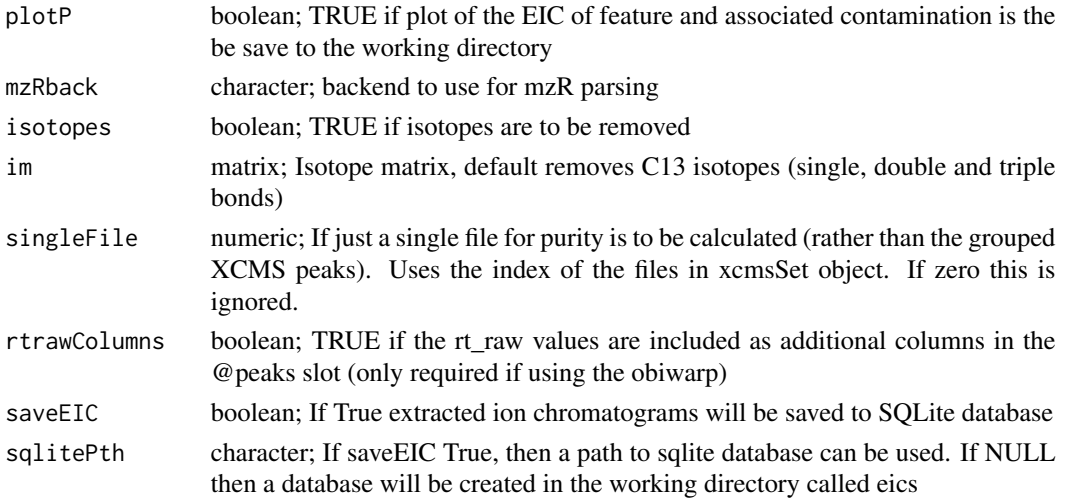

#### Value

a purityX object containing a dataframe of predicted purity scores

# Examples

```
msPths <- list.files(system.file("extdata", "lcms", "mzML", package="msPurityData"), full.names = TRUE, pattern =
xset <- readRDS(system.file("extdata", "tests", "xcms", "ms_only_xset_OLD.rds", package="msPurity"))
xset@filepaths[1] <- msPths[basename(msPths)=="LCMS_1.mzML"]
xset@filepaths[2] <- msPths[basename(msPths)=="LCMS_2.mzML"]
px <- purityX(xset, singleFile = 1)
```
show,purityA-method *Show method for purityA class*

# Description

print statement for purityA class

# Usage

```
## S4 method for signature 'purityA'
show(object)
```
# Arguments

object object; purityA object

# Value

a print statement of regarding object

<span id="page-49-0"></span>show,purityD-method *Show method for purityD*

# Description

Show method for purityD object

# Usage

## S4 method for signature 'purityD' show(object)

# Arguments

 $object$  = purityD object

# Value

a print statement of regarding object

show,purityX-method *Show method for purityX*

# Description

Show method for purityX object

# Usage

```
## S4 method for signature 'purityX'
show(object)
```
# Arguments

object object; purityX object

# Value

a print statement of regarding object

<span id="page-50-0"></span>

#### Description

#### General

Perform spectral matching to spectral libraries for an LC-MS/MS dataset.

The spectral matching is performed from a **Query** SQLite spectral-database against a Library SQLite spectral-database.

The SQLite schema of the spectral database can be detailed Schema details can be found [here.](https://bioconductor.org/packages/release/bioc/vignettes/msPurity/inst/doc/msPurity-spectral-datatabase-schema.html)

The query spectral-database in most cases should contain be the "unknown" spectra database generated the msPurity function createDatabase as part of a msPurity-XCMS data processing workflow.

The library spectral-database in most cases should contain the "known" spectra from either public or user generated resources. The library SQLite database by default contains data from MoNA including Massbank, HMDB, LipidBlast and GNPS. A larger database can be downloaded from [here.](https://github.com/computational-metabolomics/msp2db/releases) To create a user generated library SQLite database the following tool can be used to generate a SQLite database from a collection of MSP files: [msp2db.](https://github.com/computational-metabolomics/msp2db/releases) It should be noted though, that as long as the schema of the spectral-database is as described [here](https://bioconductor.org/packages/release/bioc/vignettes/msPurity/inst/doc/msPurity-spectral-database-vignette.html) , then any database can be used for either the library or query - even allowing for the same database to be used.

The spectral matching functionality has four main components, spectral filtering, spectral alignment, spectral matching, and summarising the results.

Spectral filtering is simply filtering both the library and query spectra to be search against (e.g. choosing the library source, instrument, retention time, precursor PPM tolerance etc).

The spectral alignment stage involves aligning the query peaks to the library peaks. The approach used is similar to modified pMatch algorithm described in Zhou et al 2015.

The spectral matching of the aligned spectra is performed against a combined intensity and m/z weighted vector - created for both the query and library spectra (wq and wl). See below:

$$
w = intensity^x * mz^y
$$

Where x and y represent weight factors, defaults to  $x=0.5$  and  $y=2$  as per MassBank. These can be adjusted by the user though.

The aligned weighted vectors are then matched using dot product cosine, reverse dot product cosine and the composite dot product. See below for dot product cosine equation.

$$
dpc = wq*wl/\sqrt{\sum wq^2} * \sqrt{\sum wl^2}
$$

See the vigenttes for more details regarding matching algorithms used.

#### Example LC-MS/MS processing workflow

- Purity assessments
	- $-$  (mzML files) -> purityA -> (pa)
- XCMS processing
	- (mzML files) -> xcms.findChromPeaks -> (optionally) xcms.adjustRtime -> xcms.groupChromPeaks -> (xcmsObj)
	- — *Older versions of XCMS* (mzML files) -> xcms.xcmsSet -> xcms.group -> xcms.retcor -> xcms.group -> (xcmsObj)
- Fragmentation processing
	- (xcmsObj, pa) -> frag4feature -> filterFragSpectra -> averageAllFragSpectra -> create-Database -> spectralMatching -> (sqlite spectral database)

```
spectralMatching(
  q_dbPth,
  l_dbPth = NA,
  q-purity = NA,
  q_ppmProd = 10,
  q_ppmPrec = 5,
  q_raThres = NA,
  q<sub>-pol</sub> = NA,
  q_instrumentTypes = NA,
  q_instruments = NA,
  q_sources = NA,
  q_spectraTypes = c("av_all", "inter"),
  q_pids = NA,
  q<sub>rtrange</sub> = c(NA, NA),
  q_spectraFilter = TRUE,
  q_xcmsGroups = NA,
  q_accessions = NA,
  l-purity = NA,
  l_ppmProd = 10,
  l_ppmPrec = 5,
  l_raThres = NA,
  l\_pol = "positive",
  l_instrumentTypes = NA,
  l_instruments = NA,
 l_sources = NA,
  l_spectraTypes = NA,
  l-pids = NA,
  l<sub>rtrange</sub> = c(NA, NA),
  l_spectraFilter = FALSE,
  l_xcmsGroups = NA,
 l_accessions = NA,
 usePrecursors = TRUE,
  raw = 0.5,
 mzw = 2,
  rttol = NA,
  q_dbType = "sqlite",
  q_dbName = NA,
```

```
q_dbHost = NA,
 q_dbUser = NA,
 q_dbPass = NA,
 q_dbPort = NA,
 l_dbType = "sqlite",
 l_dbName = NA,
 l_dbHost = NA,
 l_dbUser = NA,
 l_dbPass = NA,
 l_dbPort = NA,
 cores = 1,updateDb = FALSE,
 copyDb = FALSE,outPth = "sm_result.sqlite"
\mathcal{L}
```
# Arguments

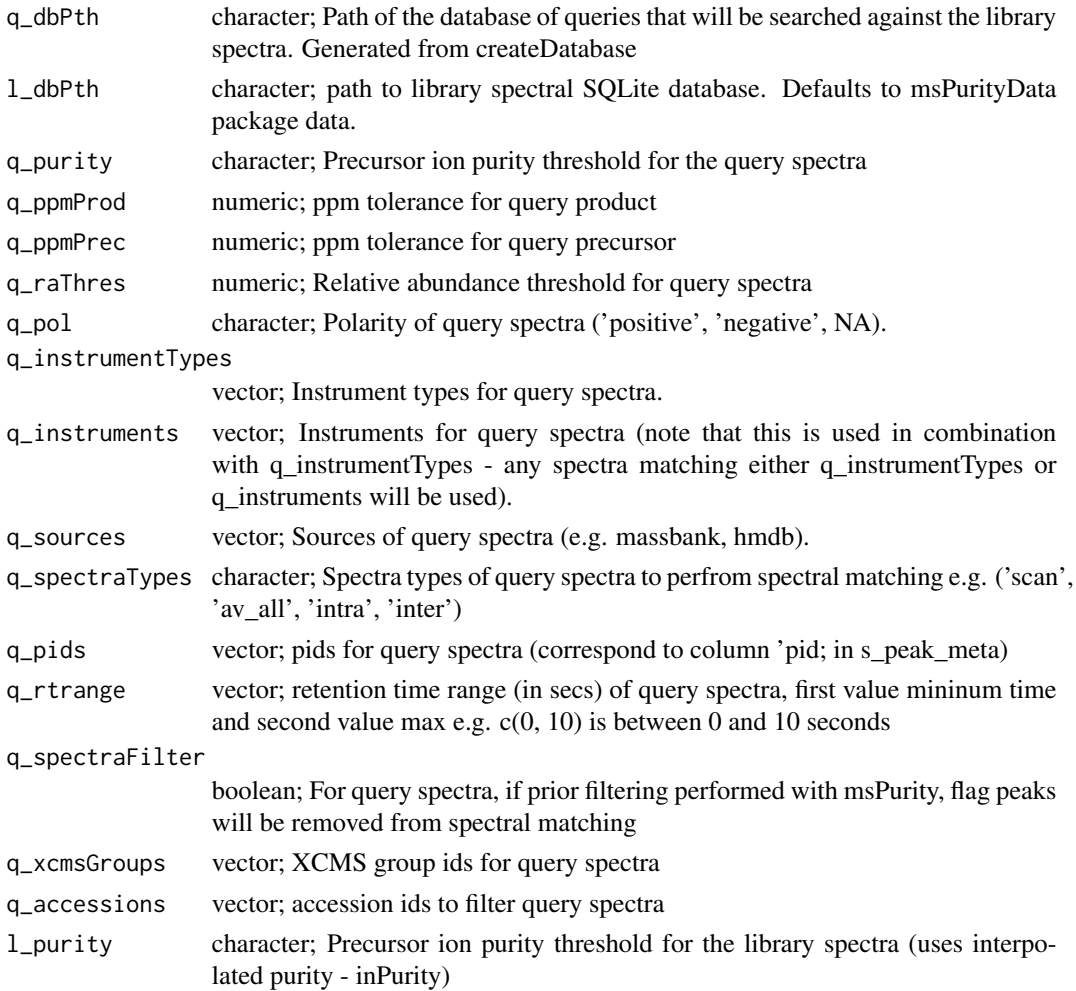

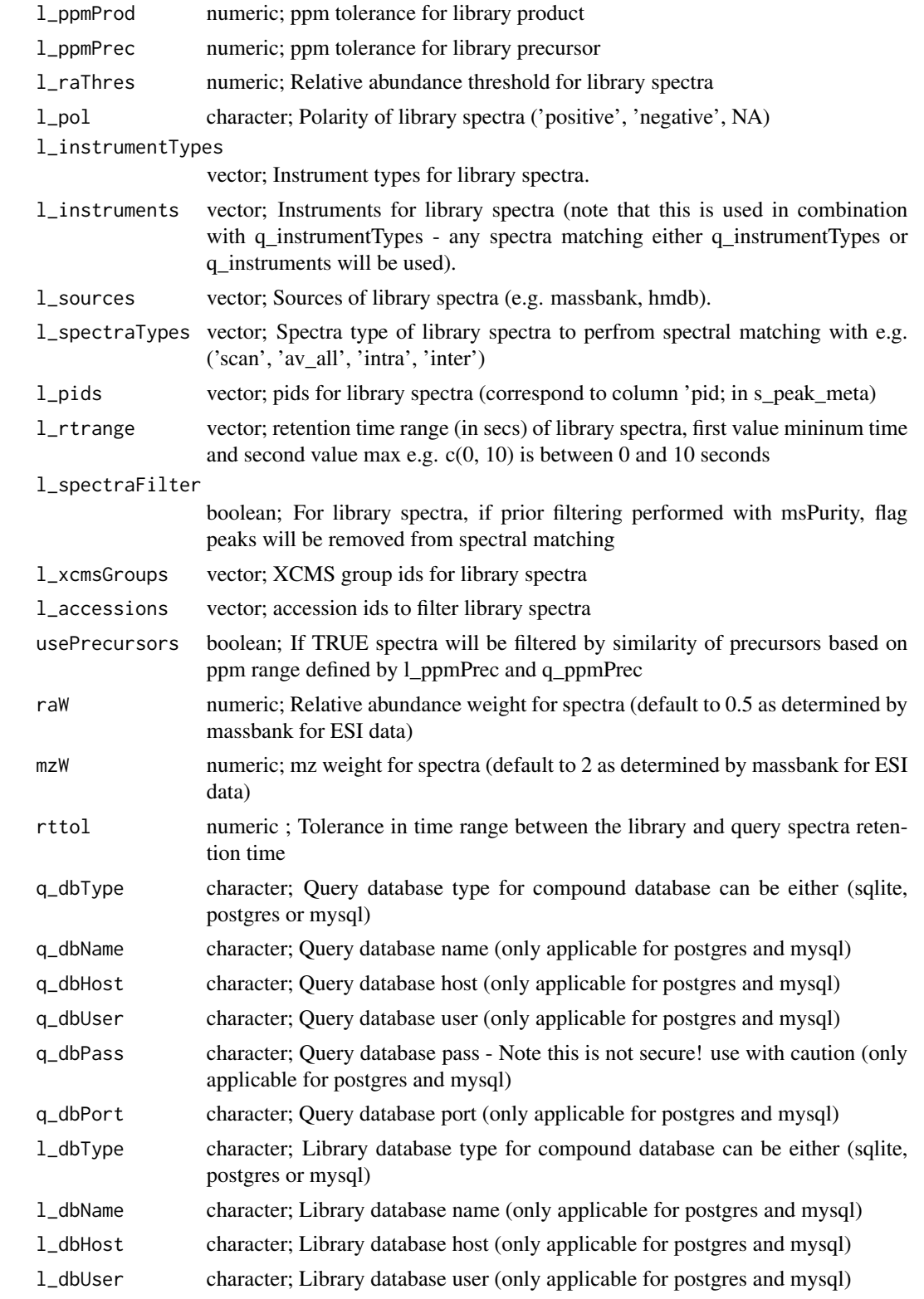

# spectralMatching 55

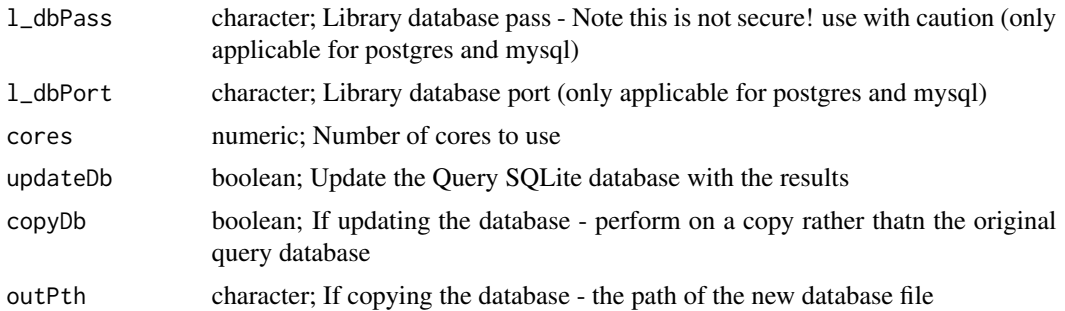

# Value

Returns a list containing the following elements

# q\_dbPth

Path of the query database (this will have been updated with the annotation results if updateDb argument used)

#### xcmsMatchedResults

If the qeury spectra had XCMS based chromotographic peaks tables (e.g c\_peak\_groups, c\_peaks) in the sqlite database - it will be possible to summarise the matches for each XCMS grouped feature. The dataframe contains the following columns

- lpid id in database of library spectra
- qpid id in database of query spectra
- dpc dot product cosine of the match
- rdpc reverse dot product cosine of the match
- cdpc composite dot product cosine of the match
- mcount number of matching peaks
- allcount total number of peaks across both query and library spectra
- mpercent percentage of matching peaks across both query and library spectra
- library\_rt retention time of library spectra
- query\_rt retention time of query spectra
- rtdiff difference between library and query retention time
- library\_precursor\_mz library precursor mz
- query\_precursor\_mz query precursor mz
- library\_precursor\_ion\_purity library precursor ion purity
- query\_precursor\_ion\_purity query precursor ion purity
- library accession library accession value (unique string or number given to eith MoNA or Massbank data entires)
- library\_precursor\_type library precursor type (i.e. adduct)
- library\_entry\_name Name given to the library spectra
- inchikey inchikey of the matched library spectra
- library\_source\_name source of the spectra (e.g. massbank, gnps)
- library compound name name of compound spectra was obtained from

#### matchedResults

All matched results from the query spectra to the library spectra. Contains the same columns as above but without the XCMS details. This table is useful to observe spectral matching results for all MS/MS spectra irrespective of if they are linked to XCMS MS1 features.

list of database details and dataframe summarising the results for the xcms features

 $copyDb = TRUE,$ outPth = sm\_out\_pth)

#### Examples

```
#====== XCMS =================================
## Read in MS data
#msmsPths <- list.files(system.file("extdata", "lcms", "mzML",
# package="msPurityData"), full.names = TRUE, pattern = "MSMS")
#ms_data = readMSData(msmsPths, mode = 'onDisk', msLevel. = 1)
## Find peaks in each file
#cwp \le CentWaveParam(snthresh = 5, noise = 100, ppm = 10, peakwidth = c(3, 30))
#xcmsObj <- xcms::findChromPeaks(ms_data, param = cwp)
## Optionally adjust retention time
#xcmsObj <- adjustRtime(xcmsObj , param = ObiwarpParam(binSize = 0.6))
## Group features across samples
#pdp <- PeakDensityParam(sampleGroups = c(1, 1), minFraction = 0, bw = 30)
#xcmsObj <- groupChromPeaks(xcmsObj , param = pdp)
#====== msPurity ============================
#pa <- purityA(msmsPths)
#pa <- frag4feature(pa = pa, xcmsObj = xcmsObj)
#pa <- filterFragSpectra(pa, allfrag=TRUE)
#pa <- averageAllFragSpectra(pa)
#q_dbPth <- createDatabase(pa, xcmsObj, metadata=list('polarity'='positive','instrument'='Q-Exactive'))
#sm_result <- spectralMatching(q_dbPth, cores=4, l_pol='positive')
td <- tempdir()
q_dbPth <- system.file("extdata", "tests", "db", "createDatabase_example.sqlite", package="msPurity")
rid <- paste0(paste0(sample(LETTERS, 5, TRUE), collapse=""), paste0(sample(9999, 1, TRUE), collapse=""), ".sqlite
sm_out_pth <- file.path(td, rid)
result <- spectralMatching(q_dbPth, q_xcmsGroups = c(53, 89, 410), cores=1, l_accessions = c('PR100407', 'ML005101
                          q_spectraTypes = 'av_all',
                          updateDb = TRUE,
```
#### <span id="page-56-0"></span>Description

Perform spectral matching to spectral libraries using dot product cosine on a LC-MS/MS dataset and link to XCMS features.

msPurity::spectral\_matching is deprecated - please use msPurity::spectralMatching for future use

#### Usage

```
spectral_matching(
  query_db_pth,
  ra\_thres\_l = 0,
  ra_{\text{thres}_q = 2,
  cores = 1,
  pol = "positive",
  ppm_tol_prod = 10,
  ppm_tol_prec = 5,
  score_\texttt{thres} = 0.6,
  topn = NA,
  db_name = NA,
  library_db_pth = NA,
  instrument_types = NA,
  library_sources = "massbank",
  scan_ids = NA,
  pa = NA,
  xset = NA,
  grp_peaklist = NA,
  out\_dir = "."ra_w = 0.5,
  mz_w = 2,
  spectra_type_q = "scans",
  ra_{thres_{t}} = NA,
  target_db<sub>-pth</sub> = NA,
  rt_range = c(NA, NA),
  rttol = NA,match_alg = "dpc"
)
```
# Arguments

query\_db\_pth character; Path of the database of targets (queries) that will be searched against the library spectra. Generated either from frag4feature or from create\_database functions.

ra\_thres\_l numeric; Relative abundance threshold for library spectra

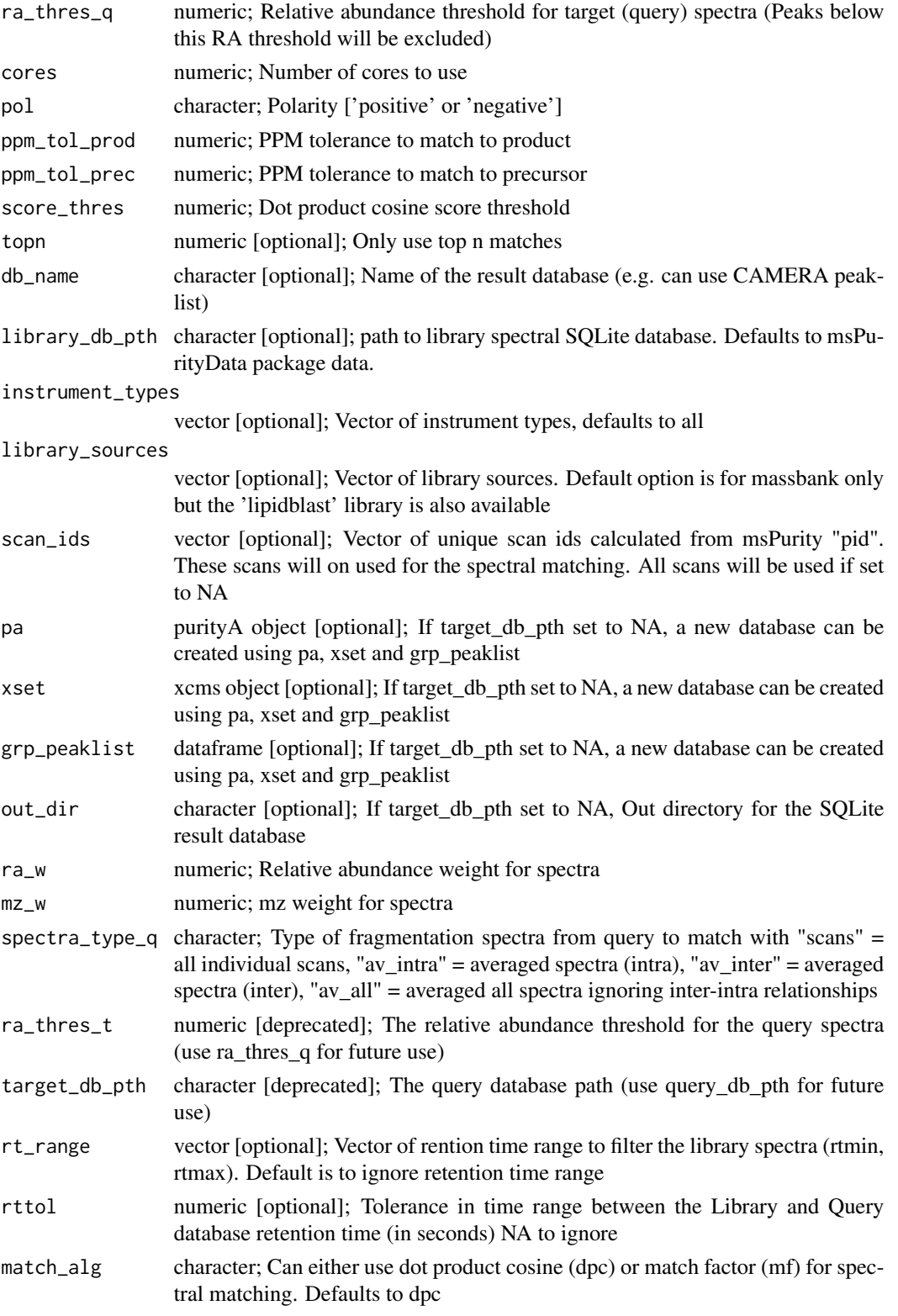

# <span id="page-58-0"></span>Value

list of database details and dataframe summarising the results for the xcms features

#### Examples

```
#msmsPths <- list.files(system.file("extdata", "lcms", "mzML",
# package="msPurityData"), full.names = TRUE,
# pattern = "MSMS")
#xset <- xcms::xcmsSet(msmsPths)
#xset <- xcms::group(xset)
#xset <- xcms::retcor(xset)
#xset <- xcms::group(xset)
#pa <- purityA(msmsPths)
#pa <- frag4feature(pa, xset)
#pa <- averageAllFragSpectra(pa)
#db_pth <- create_database(pa, xset)
#q_dbPth <- system.file("extdata", "tests", "db",
# "create_database_example.sqlite", package="msPurity")
#result <- spectral_matching(q_dbPth, spectra_type_q="av_all")
```
subtract,purityD-method

*Using Subtract MZ values based on ppm tolerance and noise ratio*

#### Description

Uses a purityD object with references to multiple MS files. Subtract blank peaks from the sample peaks see subtractMZ for more information

#### Usage

```
## S4 method for signature 'purityD'
subtract(
 Object,
 byClass = TRUE,
 mapping = c("sample", "blank"),
 ppm = 5,
  s2bthres = 10
)
```
#### Arguments

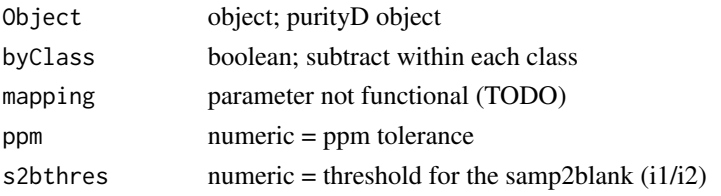

# Value

purityD object with averaged spectra

# See Also

[subtractMZ](#page-59-1)

# Examples

```
datapth <- system.file("extdata", "dims", "mzML", package="msPurityData")
inDF <- Getfiles(datapth, pattern=".mzML", check = FALSE, cStrt = FALSE)
ppDIMS <- purityD(inDF, cores=1)
ppDIMS <- averageSpectra(ppDIMS)
ppDIMS <- filterp(ppDIMS, thr = 5000)
ppDIMS <- subtract(ppDIMS)
```
<span id="page-59-1"></span>subtractMZ *Subtract MZ values based on ppm tolerance and noise ratio*

# Description

This function is intended for blank subtraction of mz values from two peaklists. It takes in 2 vectors of mz values and 2 coresponding vectors of Intensity values.

The second mz values are subtracted from the first set within an MZ tolerance.

However, if the mz match but the intensity is above a defined threshold then they are not subtracted

#### Usage

```
subtractMZ(mz1, mz2, i1, i2, ppm = 5, s2bthres = 10)
```
#### Arguments

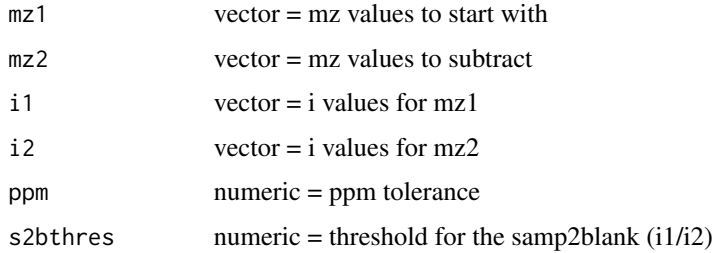

#### Value

a vector of the remaining mz values

<span id="page-59-0"></span>

# <span id="page-60-0"></span>validate, purity A-method 61

#### Examples

```
mz1 <- c(100.001, 200.002, 300.302)
mz2 <- c(100.004, 200.003, 500.101)
i1 <- c(100, 100, 100)
i2 < -c(100, 10000, 100)subtractMZ(mz1, mz2, i1, i2, ppm=5, s2bthres =10)
```

```
validate,purityA-method
```
*Validate precursor purity predictions using LC-MS and LC-MS/MS dataset*

#### Description

The method is used to validate the precursor purity predictions made from an LC-MS dataset

# Usage

```
## S4 method for signature 'purityA'
validate(pa, ppLCMS)
```
#### Arguments

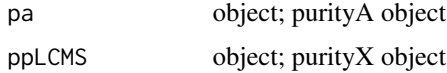

#### Value

purityA object

writeOut,purityD-method

*Using purityD object, save peaks as text files*

# Description

Uses a purityD object with references to multiple MS files. Predicts the purity of the processed sample files

```
## S4 method for signature 'purityD'
writeOut(Object, outDir, original)
```
# Arguments

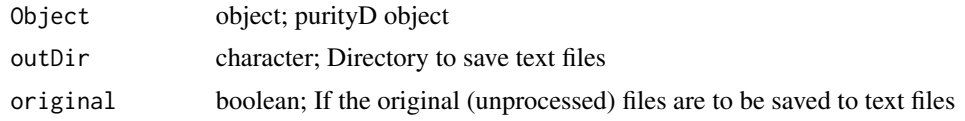

# Value

purityD object

# <span id="page-62-0"></span>**Index**

```
assessPuritySingle, 3, 47
averageAllFragSpectra
        (averageAllFragSpectra,purityA-method),
frag4feature
        5
averageAllFragSpectra,purityA-method,
        5
averageInterFragSpectra
        (averageInterFragSpectra,purityA-method),
get_additional_mzml_meta, 36
        7
averageInterFragSpectra,purityA-method,
        7
averageIntraFragSpectra
        (averageIntraFragSpectra,purityA-method),
        10
averageIntraFragSpectra,purityA-method,
        10
averageSpectra
        (averageSpectra,purityD-method),
        12
averageSpectra,purityD-method, 12
averageSpectraSingle, 13, 14
combineAnnotations, 16
create_database, 22
createDatabase, 18
createMSP (createMSP,purityA-method), 20
20
deprecated, 22, 57
dimsPredictPurity
        (dimsPredictPurity,purityD-method),
        23dimsPredictPurity,purityD-method, 23
dimsPredictPuritySingle, 24, 25
filterFragSpectra
        (filterFragSpectra,purityA-method),
        26
filterFragSpectra,purityA-method, 26
filterp (filterp,purityD-method), 28
                                               filterp,purityD-method, 28
                                               flag_remove, 29
                                                       (frag4feature,purityA-method),
                                                       31
                                               frag4feature,purityA-method, 31
                                               Getfiles, 34
                                               getP (getP,purityD-method), 35
                                               getP,purityD-method, 35
                                               groupPeaks (groupPeaks,purityD-method),
                                                       36
                                               groupPeaks,purityD-method, 36
                                               groupPeaksEx, 37
                                               initialize,purityD-method, 38
                                               iwNormGauss, 39
                                               iwNormQE.5, 40
                                               iwNormRcosine, 40
                                               msPurity, 41
                                               msPurity-package (msPurity), 41
                                               pcalc, 42
                                               purityA, 4, 43
                                               purityD (purityD-class), 47
                                               purityD-class, 47
                                               purityX, 48
                                               show,purityA-method, 49
                                               show,purityD-method, 50
                                               show,purityX-method, 50
                                               spectral_matching, 57
                                               spectralMatching, 51
                                               subtract (subtract,purityD-method), 59
                                               subtract,purityD-method, 59
                                               subtractMZ, 60, 60
                                               validate (validate,purityA-method), 61
                                               validate,purityA-method, 61
```
64 INDEX

writeOut *(*writeOut,purityD-method *)* , [61](#page-60-0) writeOut,purityD-method , [61](#page-60-0)